# **CONSIP S.p.A.**

## **APPENDICE 7 AL CAPITOLATO TECNICO**

**Descrizione tecnica degli attuali sistemi ed ambienti e dei relativi prodotti software** 

**Capitolato relativo all'affidamento dei servizi di sviluppo, manutenzione e gestione dei Sistemi di Bilancio e Finanza Pubblica per il Sistema Informativo Integrato del Ministero dell'Economia e delle Finanze - Dipartimento della Ragioneria Generale dello Stato - e della Corte dei conti** 

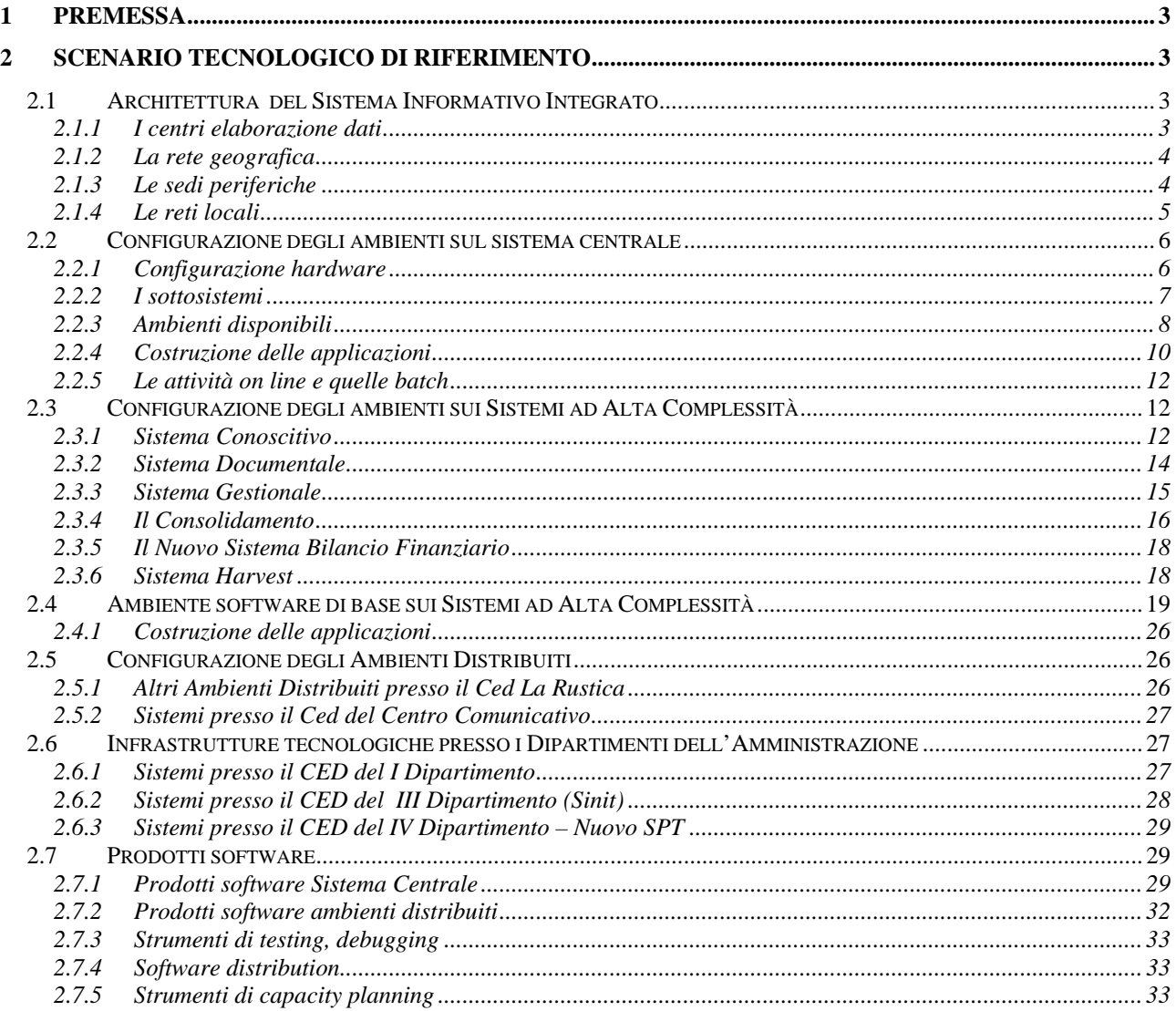

## **INDICE**

## <span id="page-2-0"></span>**Premessa**

Il presente documento è allegato alla documentazione di gara al fine di meglio far comprendere al Fornitore il contesto tecnologico in cui dovrà operare e di illustrare gli ambienti e i sistemi del Sistema Informativo Integrato del Ministero dell'Economia e delle Finanze.

Si precisa che, per completezza di visione, verranno descritti gli ambienti informatici di tutti i Dipartimenti del MEF, ad esclusione del Quinto (ex Finanze). Gli aggiudicatari della fornitura oggetto della gara non si troveranno necessariamente a lavorare su tutti questi ambienti, ma solo su quelli della Ragioneria Generale dello Stato. La descrizione degli altri ambienti è stata mantenuta, in quanto esistono comunque ambiti e scambi di collaborazione con quelli RGS.

## **2 Scenario tecnologico di Riferimento**

Nel seguito vengono descritte le caratteristiche dell'ambiente tecnologico del Ministero dell'Economia e delle Finanze, relativamente al Sistema Informativo Integrato del MEF.

Consip si riserva di variare tali ambienti, di aggiornare i prodotti software, come pure di definire nuove modalità di utilizzo dei sistemi.

## **2.1 Architettura del Sistema Informativo Integrato**

#### **2.1.1 I centri elaborazione dati**

I principali CED del Ministero dell'Economia e delle Finanze sono dislocati su 4 siti:

- 1. via XX Settembre
- 2. La Rustica
- 3. Latina
- 4. via Gaeta (Sinit)

La sede di via XX Settembre ospita :

- il Centro Comunicativo: qui sono attestati i server di posta elettronica, il sito internet del Ministero, i firewalls e diversi serventi applicativi ad uso di specifiche amministrazioni; in particolare, sono presenti alcuni serventi dedicati a "data mart" di applicazioni conoscitive.
- Il Cento elaborazione dati del Dipartimento del Tesoro.

La sede di La Rustica ospita:

- il sistema mainframe dedicato agli ambienti di sviluppo, collaudo, esercizio e manutenzione delle applicazioni "legacy" ;
- diversi serventi dipartimentali dedicati ad applicazioni gestionali, datawarehouse e di gestione documentale.

La sede di Latina ospita sistemi Unix dedicati ad applicazioni di gestione economica del personale.

La sede di Via Gaeta ospita i sistemi distribuiti del Dipartimento per le Politiche di Sviluppo e Coesione (III Dipartimento) presso il CED del SINIT. Le applicazioni ex Agensud, risiedono sul sistema centrale mainframe, ubicato presso il CED di La Rustica.

## <span id="page-3-0"></span>**2.1.2 La rete geografica**

La rete WAN (Wide Area Network) RUPA del Ministero dell'Economia e delle Finanze è costituita da un backbone di nodi in tecnologia di accesso Frame Relay.

Il protocollo Frame Relay permette l'incapsulamento e la consegna dei pacchetti IP (Internet Protocol) e delle frame SNA verso gli apparati collegati alla rete RUPA.

Questi apparati, che utilizzano i PVC (circuiti virtuali permanenti) messi a disposizione dal backbone, sono dei router, le cui caratteristiche variano dipendentemente dalla tipologia di sede in cui sono stati installati. Attestate ai router vi sono le LAN (Local Area Network) cui sono collegati le postazioni IP o SNA (client e/o server) dell'utente finale. Fondamentalmente la rete RUPA si articola in tre poli informatici (CED) e in sedi periferiche.

Il Centro di controllo della rete è ubicato presso il Centro Comunicativo (CC) di Via XX Settembre dove è anche ubicato il CG\_Amm (Centro di gestione dell'Amministrazione) previsto da RUPA. Inoltre il back-up delle periferie è previsto sul CC e le bande trasmissive tra i CED sono dimensionate opportunamente per ruotare il traffico di back-up dal CC sugli altri due poli.

All'interno delle sedi periferiche le reti locali sono realizzate in tecnologia VLAN (Virtual LAN) e assegnate ai diversi uffici del Dipartimento Provinciale del Tesoro. L'interconnessione e il filtraggio fra le diverse VLAN realizzate all'interno delle sedi è garantito da apparati L3 Switch con protocollo Ethernet. Lo switch L3 è poi collegato a 100Mbps al router Cisco che costituisce la terminazione della rete geografica RUPA.

La gestione e la manutenzione della rete RUPA, sia per quanto riguarda i nodi di backbone che per quanto riguarda gli apparati di accesso (router Cisco) , è a cura della società PathNet.

La necessità di implementare i nuovi servizi a banda larga e di migliorare i collegamenti fra i poli elaborativi ha portato alla realizzazione di una MAN Romana (Metropolitan Area Network) che collega, in fibra ottica, molte sedi romane del Ministero. La progettazione della nuova infrastruttura ha garantito la piena integrazione con la rete geografica Rupa. La tecnologia utilizzata per la sua realizzazione è il Gigabit Ethernet ed è stata acquisita attraverso i servizi evoluti della società Pathnet. L'accesso alla rete MAN, ai fini dell'erogazione del servizio, avviene installando, presso ciascuna delle sedi coinvolte, uno switch layer 3 (Cisco Catalyst 3550) che costituisce la terminazione di rete GBE.

Al fine di garantire un alto livello di affidabilità sia i Poli Informatici del ministero (il Centro Comunicativo di Via XX Settembre e il SIRGS di La Rustica), che le quattro sedi periferiche romane attualmente servite, sono state collegate attraverso due vie in fibra e due terminazioni di rete GBE.

## **2.1.3 Le sedi periferiche**

Le sedi periferiche sono dislocate su tutte le 103 province e sono costituite principalmente da quattro entità:

- 1. La RPS (Ragioneria Provinciale del Tesoro)
- 2. La DPSV (Direzione Provinciale Servizi Vari)
- 3. La CMV (Commissione Medica di Verifica)
- 4. L'UCB (Ufficio Centrale del Bilancio)

<span id="page-4-0"></span>La RPS, la DPSV e la CMV formano il DPT (Dipartimento Provinciale del Tesoro) che risiede in ogni Provincia. Dal punto di vista della topologia di rete si possono avere due tipi di DPT:

- 1. DPT Diviso
- 2. DPT Unificato

La differenziazione fra questi DPT (nel seguito anche Direzione Provinciale del Tesoro) è dovuta al posizionamento o meno all'interno dello stesso stabile dei tre uffici.

Di seguito è rappresentata la struttura del DPT Diviso costituita da:

- Router di accesso primario
- Linea dedicata di accesso alla rete RUPA
- Switch layer 3
- Linee dedicate di rilancio urbano
- Router Rupa di accesso secondario

E' inoltre rappresentata la struttura del DPT Unificato costituita da:

- Router di accesso primario
- Linea dedicata di accesso alla rete RUPA
- Switch layer 3

In entrambi i casi il dimensionamento degli apparati e delle linee varia a seconda del numero delle stazioni di lavoro presenti nella periferia. E' stata infatti effettuata una suddivisione in fasce delle province in base alle pdl totali e quindi determinata la banda trasmissiva dell'accesso primario e di conseguenza degli accessi secondari (rilanci). La configurazione della rete RUPA permette la comunicazione verso i CED utilizzando i PVC configurati sulla rete.

Uno degli obiettivi dell'Amministrazione è di unificare le sedi divise. Il processo di unificazione già è avviato e alcune sedi sono state accorpate.

## **2.1.4 Le reti locali**

#### La Rustica

La situazione delle reti locali di La Rustica è attualmente gestita attraverso un cablaggio strutturato (cat. 5+) connesso ad apparati router che garantiscono, sia in orizzontale (cablaggio di piano) che in verticale (cablaggio tra i piani e con il centro stella), una velocità di 100 Mb.

Il traffico presente sulla rete è di tipo IP (con assegnazione statica di tutti gli indirizzi), SNA, NetBios e viene attualmente filtrato da due Firewall attraverso la definizione di alcune zone con diverso livello di protezione.

Le applicazioni web vengono distribuite mediante l'utilizzo di un apparato che fornisce servizio di load balancing.

L'accesso alle applicazioni Mainframe avviene in modalità SNA (IEEE 802.2) e IP attraverso i collegamenti ethernet 10 Mb dell'adapter OSA.

\_\_\_\_\_\_\_\_\_\_\_\_\_\_\_\_\_\_\_\_\_\_\_\_\_\_\_\_\_\_\_\_\_\_\_\_\_\_\_\_\_\_\_\_\_\_\_\_\_\_\_\_\_\_\_\_\_\_\_\_\_\_\_\_\_\_\_\_\_\_\_\_\_\_\_\_\_\_\_\_\_

Apparati utilizzati: Alcatel OmniSwitch\Router

## <span id="page-5-0"></span>Centro comunicativo

L'architettura del Centro Comunicativo è centrata sul firewall Checkpoint FW1.

Gli apparati/prodotti utilizzati sono Checkpoint Fw1, SEF 7.0, ISS Real Secure, RSA ACE, F5 Firepass.

## **2.2 Configurazione degli ambienti sul sistema centrale**

Il sistema mainframe è attualmente costituito da un a unità centrale di elaborazione IBM S/390 Parallel Enterprise Servers – Generation 5, operante con sistema OS/390, dislocato presso la sede de La Rustica.

Sono attualmente in corso attività propedeutiche all'adeguamento del software di base mainframe alle versioni correntemente supportate, in particolare:

- ► da OS/390 2.10 a Z/OS 1.4
- ► DB2 dalla versione 6.1 alla versione 7.1
- ► CICS/ESA dalla versione 4.1 al CICS Transaction Server versione 1.3
- ► IMS/ESA dalla versione 5.1 alla versione 7.1
- ► MQ Series, dalla versione 2.1 a WebSphere MQ v. 5.2.

Pertanto la configurazione software del Sistema Centrale così come di seguito indicata potrà subire variazioni.

## **2.2.1 Configurazione hardware**

La configurazione hardware complessiva è la seguente:

- unità di elaborazione IBM S/390 Parallel Enterprise Servers di tipo 9672 modello RC6, dotata di 4 GB di memoria centrale ed un sottosistema canali costituito da 84 Escon, 36 paralleli e 2 OSA/2;
- o due sottosistemi a dischi magnetici AMDAHL Platinum, della capacità di 1124 GB ognuno, con installati 3 GB di memoria cache e 12 interfacce di canale ESCON;
- o un sottosistema a dischi magnetici AMDAHL Gold della capacità di 360 GB, con 1 GB di memoria cache e 4 interfacce di canale ESCON;
- o un sottosistema a dischi magnetici HP XP 48 capacità di 1 TB, con 2 GB di memoria cache e 8 interfacce di canale ESCON;
- o un sistema a nastri magnetici nella configurazione automatizzata STORAGETEK costituito da 5 Robot STK 4410, 12 unità 9490 Timberline (3490), 18 unità 4489 (3480), dotato di 12 interfacce di canale ESCON e 12 parallele, per la gestione di circa 30.000 cartucce della RGS/Cdc;
- o un sistema a nastri magnetici STORAGETEK WolfKreek, con 4 unità 9490 Timberline (3490), dotato di 4 canale ESCON, per la gestione di circa 800 cartucce SINIT;
- o due stampanti laser SIEMENS 2090 modello 4;
- o un'unità di controllo linee IBM modello 3745, due router CISCO 7206 VXR.

L'elaboratore è partizionato logicamente in 8 LPAR tramite la feature PR/SM. Ognuna delle partizioni ospita un'immagine OS/390: cinque di loro sono utilizzate per gli ambienti operativi RGS e tre per quelli SINIT (III Dipartimento). La potenza elaborativa disponibile sul 9672 è

<span id="page-6-0"></span>rassegnabile dinamicamente alle partizioni ma nella configurazione standard circa 270 MIPS sono assegnati alle partizioni RGS e 40 alle partizioni SINIT.

## **2.2.2 I sottosistemi**

Sul sistema sono attivi i seguenti sottosistemi:

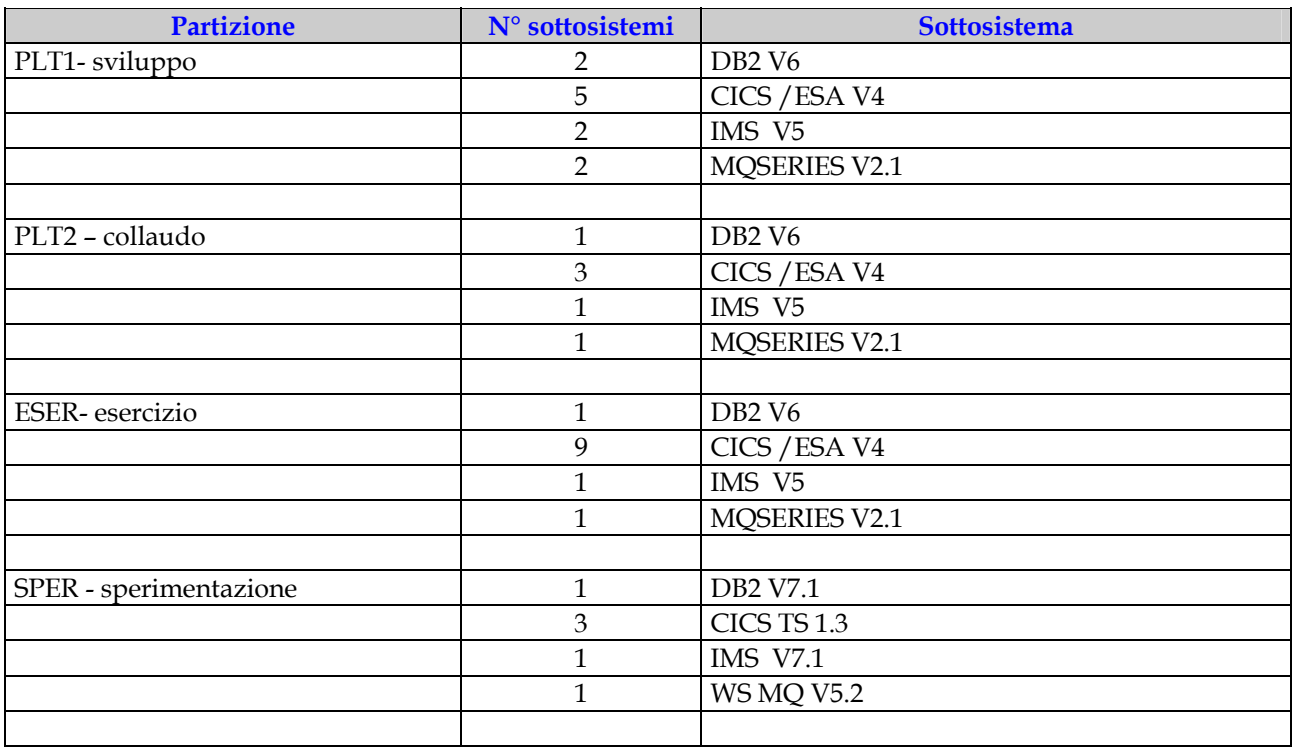

Oltre alle partizioni sopra riportate sul sistema 9672-RC6 è presente la partizione CMC (comunication-management-configuration); tale partizione è priva di sottosistemi DB/DC in quanto dedicata esclusivamente alla gestione della rete.

Si ritiene utile precisare quanto segue in relazione ai sottosistemi installati in ambiente di esercizio:

#### Sottosistema DB2

Il sottosistema DB2 gestisce una base dati valutabile in circa 300 GB in ambiente di esercizio; viene utilizzato sia per applicazioni TP che batch.

#### Sottosistema IMS

Il sottosistema IMS è utilizzato esclusivamente nella sua componente di gestore di basi dati (DBCTL) e viene utilizzato sia per applicazioni TP che batch; la dimensione della base dati è circa 15 GB in ambiente di esercizio.

#### Sottosistema CICS

Durante il collegamento con gli uffici periferici dell'Amministrazione sono normalmente attivi 7 CICS in configurazione MRO (MultiRegion Operation), di cui uno ha funzioni di TOR (Terminal Owner Region - gestione della rete), uno di servizio FOR (File Owner Region - gestione file comuni a tutte le applicazioni) e 5 AOR (Application Owner Region). Tutti i CICS interfacciano il sottosistema DB2 e il sottosistema IMS-DBCTL.

<span id="page-7-0"></span>Dalle 17:00 alle 20:00 viene attivato un ulteriore CICS TOR dedicato esclusivamente alle attività di Gestione Applicativa per effettuare verifiche e controlli sulle applicazioni.

E' inoltre attivo un CICS stand-alone per il collegamento e lo scambio di dati con altre amministrazioni (EAS).

Sono inoltre attivi: i servizi di rete, il DFSMS per la gestione delle allocazioni (gestione spazio disco), il sottosistema DFHSM per la gestione del sistema robotico a cartucce, i servizi di file transfer più tutti i monitor del sistema, delle applicazioni e della rete.

## **2.2.3 Ambienti disponibili**

Sul Sistema Centrale – partizioni RGS - sono presenti gli ambienti di: Sperimentazione, Sviluppo e Manutenzione, Collaudo, CMC ed Esercizio.

Gli ambienti di sviluppo e manutenzione sono ospitati in un'unica partizione di sistema, gli ambienti di sperimentazione, collaudo, CMC ed esercizio sono ospitati ciascuno in una propria partizione. Nella figura seguente si riporta uno schema degli ambienti, suddivisi nelle cinque partizioni; si può notare che nella partizione dedicata agli ambienti di sviluppo e manutenzione è presente anche il sistema di configuration management; questo, anche se fisicamente installato in una partizione specifica, controlla la configurazione del software anche per gli ambienti di collaudo ed esercizio.

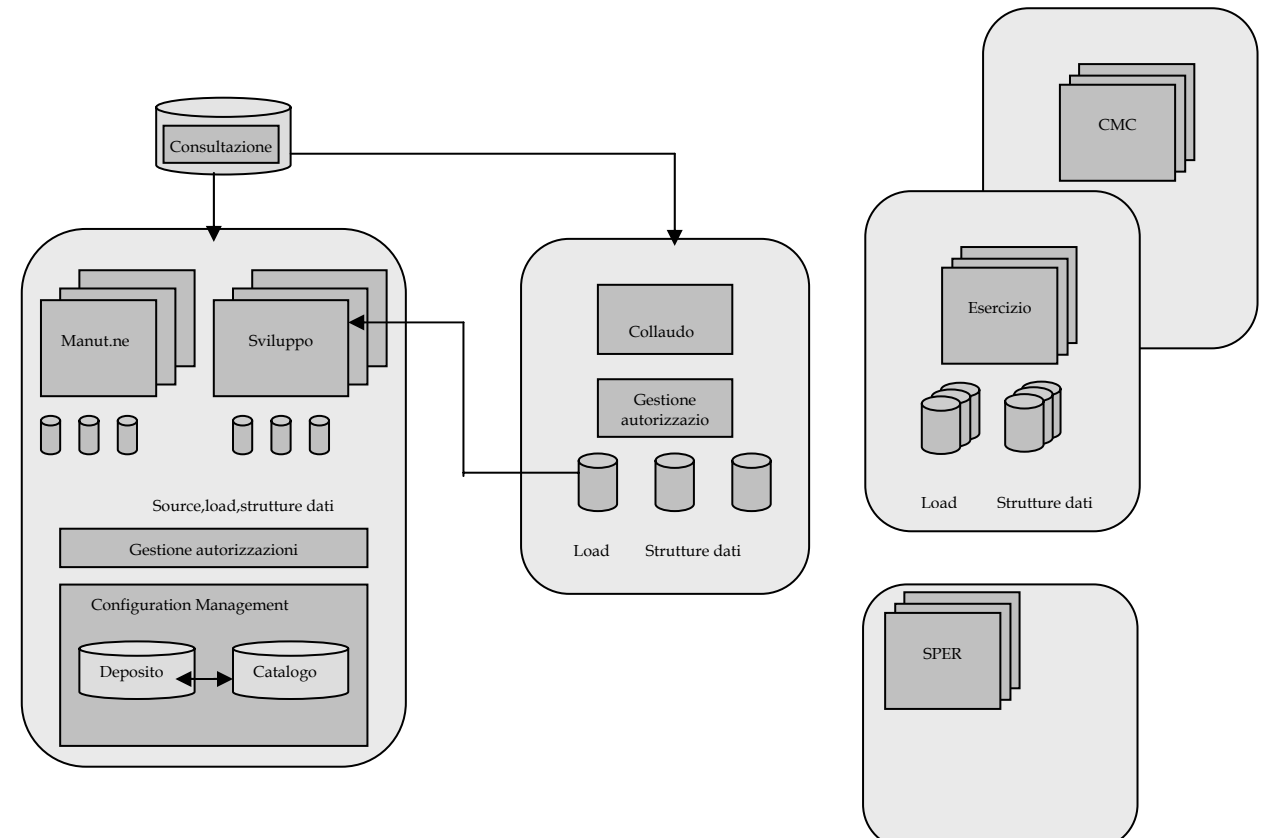

*Organizzazione degli ambienti di programmazione su piattaforma centrale*

Negli ambienti di sviluppo, manutenzione e collaudo sono inoltre disponibili librerie di **Consultazione**, ovvero librerie che contengono una copia degli oggetti software rilasciati in esercizio; tali librerie consentono di eseguire negli ambienti di test tutte le applicazioni rilasciate in esercizio.

#### **Ambiente di Sperimentazione**

L'ambiente di Sperimentazione è esclusivamente dedicato all'installazione e al test di nuove versioni di software (software di base, sottosistemi e prodotti).

#### **Ambiente di Sviluppo**

Nell'ambiente di Sviluppo vengono realizzati nuovi componenti software ed effettuata la Manutenzione evolutiva di componenti già rilasciati in esercizio. Per le attività proprie di Sviluppo sono utilizzabili strumenti di ausilio per l'editing, la compilazione, il debugging ed il testing integrato.

L'ambiente contiene proprie librerie source e load degli oggetti e condivide le librerie di consultazione. La base dati di test viene costruita in funzione delle esigenze delle applicazioni in realizzazione.

La configurazione dei sottosistemi di test comprende un sottosistema DB2, un IMS/DBCTL e due CICS in modalità stand alone; essa risponde ad esigenze tra loro contrastanti: l'isolamento delle aree applicative nella disponibilità di risorse e le problematiche gestionali dei sottosistemi.

La responsabilità applicativa inerente la manipolazione degli oggetti e della base dati è del fornitore.

#### **Ambiente di Manutenzione**

Nell'ambiente di Manutenzione viene effettuata la manutenzione correttiva di componenti già rilasciati in esercizio (eventuali interventi, tali da avere ripercussioni sulle strutture della base dati, verranno effettuati in ambiente di Sviluppo).

Per le attività proprie di Manutenzione sono utilizzabili strumenti di ausilio per l'editing, la compilazione, il debugging ed il testing integrato. Tale ambiente contiene proprie librerie source e load degli oggetti e condivide le librerie di consultazione.

La base dati è la fotografia sempre aggiornata, per quel che riguarda le strutture, della base dati di Esercizio. Il contenuto è variabile in funzione delle esigenze delle applicazioni in manutenzione.

E' possibile in ogni momento effettuare lo scarico da Esercizio di porzioni di base dati reale per caricarli nella base dati di test.

La configurazione dei sottosistemi di manutenzione comprende un sottosistema DB2, un IMS/DBCTL e tre CICS in modalità stand alone; essa risponde ad esigenze tra loro contrastanti: l'isolamento delle aree applicative nella disponibilità di risorse e le problematiche gestionali dei sottosistemi.

La responsabilità applicativa inerente la manipolazione degli oggetti e della base dati è del fornitore.

#### <span id="page-9-0"></span>**Ambiente di Collaudo**

Nell'ambiente di Collaudo viene effettuato il collaudo per i nuovi sviluppi e la Manutenzione evolutiva. Non sono consentiti l'editing e la compilazione delle applicazioni; per il debugging è disponibile un sottoinsieme degli strumenti presenti in sviluppo e in manutenzione.

Eventuali risoluzioni di anomalie vanno effettuate in ambiente di Sviluppo. Tale ambiente contiene proprie librerie load per ospitare gli oggetti consegnati ed in fase di test, prima del rilascio in esercizio e condivide le librerie di consultazione.

Le strutture della base dati, in generale perfettamente congruenti con quelle di esercizio, sono soggette ad aggiornamento tramite la replicazione delle strutture nuove realizzate in ambiente di Sviluppo. E' possibile in ogni momento effettuare lo scarico da Esercizio di porzioni di base dati reale per caricarli nella base dati di test.

La configurazione dei sottosistemi di test comprende un sottosistema DB2, un IMS/DBCTL e tre CICS in modalità MRO e risponde all'esigenza essenziale di essere architetturalmente equivalente a quella installata in ambiente di Esercizio.

La responsabilità applicativa inerente la manipolazione della base dati è del gestore del Collaudo.

#### **Ambiente CMC**

L'ambiente CMC (Comunication-Management-Configuration) è completamente dedicato alla gestione della rete di esercizio del SIRGS, fondamentalmente per ciò che riguarda le applicazioni SNA, ma anche, dove possibile, per le funzioni TCP/IP.

#### **Ambiente di Esercizio**

Nell'ambiente di Esercizio vengono eseguite le applicazioni da parte degli uffici periferici dell'Amministrazione e vengono eseguiti i batch serali delle varie aree applicative.

La configurazione dei sottosistemi di esercizio comprende un sottosistema DB2, un IMS/DBCTL e sette CICS in modalità MRO, di un CICS attivo solo il pomeriggio dalle ore 17:00 alle 20:00 dedicato ai responsabili applicativi per effettuare verifiche e controlli sulle applicazioni. Inoltre è attivo un CICS per lo scambio dati tra Amministrazioni tramite il prodotto EAS.

La responsabilità dell'intero ambiente è del gestore dell'esercizio.

#### **2.2.4 Costruzione delle applicazioni**

#### 2.2.4.1 Codice

All'interno delle applicazioni esistenti, oltre ai linguaggi base (COBOL, Linguaggio C e Assembler) ed i linguaggi host "embedded" (CICS, SQL, ecc.), sono presenti "meta-linguaggi" che fanno riferimento ai seguenti prodotti:

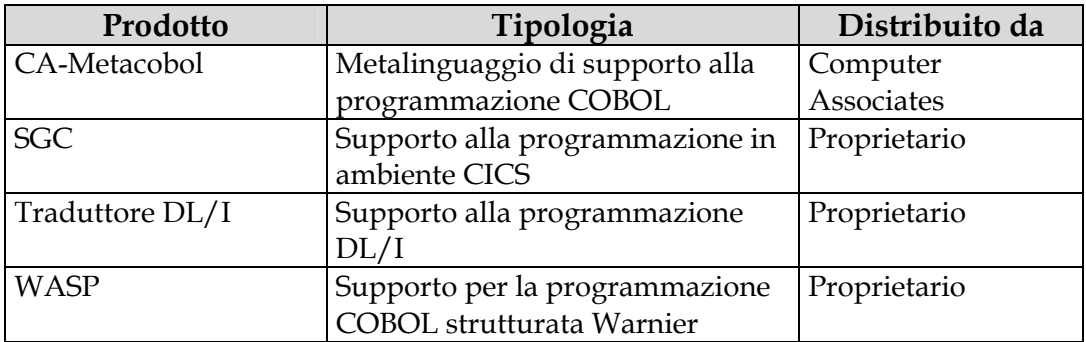

Il prodotto SGC svolge funzioni online in ambiente CICS, per la fornitura di servizi centralizzati e standardizzati alle applicazioni (es.: ricezione ed invio mappe, associazione stampanti, invio di messaggi diagnostici, etc…). Il richiamo di tali servizi avviene mediante macro "CICS-like" codificate all'interno dei programmi ed espanse in fase di compilazione.

Il prodotto "traduttore DL/I" svolge un ruolo di interfaccia tra il programma applicativo e le chiamate al database DL/I; utilizza macro proprietarie che vengono espanse in fase di compilazione.

Le nuove applicazioni devono essere realizzate utilizzando statement propri dei linguaggi nativi poiché a tendere i metalinguaggi verranno abbandonati. Anche eventuali sviluppi che coinvolgano il database IMS vengono eseguiti utilizzando l'interfaccia comandi standard dell'IBM (ovvero mediante chiamate "CALL CBLTODLI parms".

#### 2.2.4.2 Basi dati

I prodotti per la costruzione e la manipolazione delle basi dati sono:

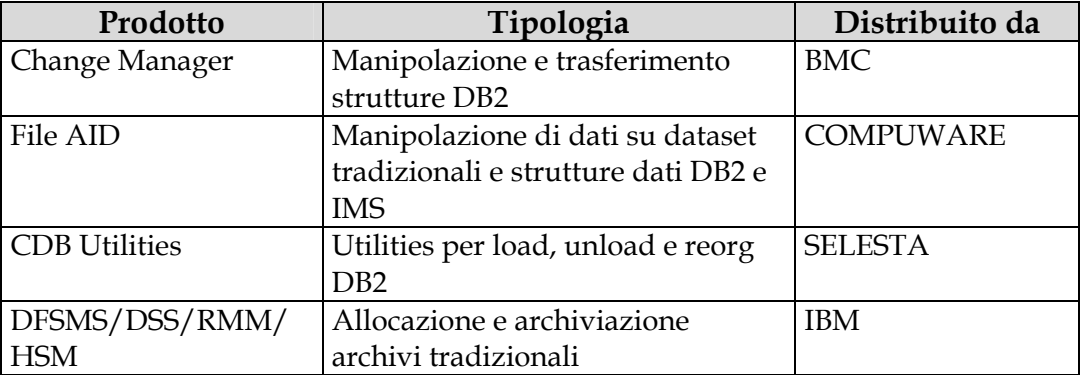

\_\_\_\_\_\_\_\_\_\_\_\_\_\_\_\_\_\_\_\_\_\_\_\_\_\_\_\_\_\_\_\_\_\_\_\_\_\_\_\_\_\_\_\_\_\_\_\_\_\_\_\_\_\_\_\_\_\_\_\_\_\_\_\_\_\_\_\_\_\_\_\_\_\_\_\_\_\_\_\_\_

#### 2.2.4.3 Analisi e modellazione dati

I prodotti per l'analisi e la modellazione dati sono:

- CA Erwin ver. 4 (e in futuro AllFusion Data Modeler)
- Oracle Designer (solo se seguito da sviluppo con tool Oracle)

## <span id="page-11-0"></span>**2.2.5 Le attività on line e quelle batch**

Le attività sul sistema centrale si svolgono durante tutto l'arco della giornata, di tutti i giorni lavorativi, dal lunedì al venerdì e si distinguono tra elaborazioni online e batch.

Il servizio online è attivo dalle ore 8:15 alle ore 17:00 e consta essenzialmente nell'esecuzione di transazioni CICS – DB2 – IMS/DB.

Nelle ore pomeridiane, a chiusura del collegamento TP, ed in quelle notturne il sistema è principalmente impegnato nelle elaborazioni batch. Il piano di esecuzione del batch standard viene elaborato dal sottosistema di schedulazione automatica TWS (Tivoli Workload Scheduler) ed è costituito da circa 1200 job applicativi e 300 job di sistema; tale piano può subire variazioni giornaliere su richiesta.

Il piano del batch consta di:

- batch applicativo di consolidamento e quadratura dei dati aggiornati durante il collegamento TP;
- elaborazioni dei file di log del TP monitor , del DB2 e dell'IMS/DB;
- produzione di statistiche e consuntivi;
- trasferimenti programmi in produzione;
- batch gestionale per la riorganizzazione di archivi e salvataggio totale e/o incrementale della base informativa.

### **2.3 Configurazione degli ambienti sui Sistemi ad Alta Complessità**

Attualmente sui Sistemi ad alta complessità insistono tre tipologie di sistemi informativi: Conoscitivo, Documentale e Gestionale.

Sono inoltre compresi tra i Sistemi ad alta complessità i seguenti sistemi, necessari al corretto funzionamento e all'integrazione delle applicazioni che risiedono sui sistemi precedentemente indicati:

- Consolidation Websphere: sistema dedicato agli Application Server per le applicazioni di tipo conoscitivo;
- Consolidation DB Oracle; sistema dedicato al consolidamento degli RDBMS;
- Sistema Harvest; sistema dedicato al governo e alla gestione delle configurazioni e dei cambiamenti del software applicativo in ambiente distribuito.

#### **2.3.1 Sistema Conoscitivo**

Le applicazioni conoscitive del Ministero si fondano sul Datawarehouse (DW) e la Business Intelligence (BI), l'uno inteso come "back-end" e l'altro come "front-end" del processo conoscitivo; in particolare il DW raduna i dati provenienti da varie applicazioni gestionali del sistema informativo aziendale, li integra in un modello logico secondo aree tematiche di business, immagazzina le informazioni in modo che, tramite gli strumenti di BI, siano accessibili e comprensibili per gli utenti finali.

E' stato realizzato un Sistema Informatico datawarehouse la cui attuale impalcatura è così costituita:

- i dati sono integrati ed utilizzano un modello di DW di tipo "Federato";
- i dati sono documentati attraverso un sistema di metadati:
- la coerenza nella semantica dell'informazione viene garantita da un sistema di gestione dei metadati;
- le informazioni sono storicizzate.

Il flusso delle informazioni è il seguente:

- raccolta dei dati provenienti dalle varie fonti aziendali;
- integrazione di quest'ultimi in uno schema dati normalizzato (EDW);
- le informazioni sono aggregate in basi dati denormalizzate (Data Mart);
- parallelamente all'alimentazione del EDW e dei Data Mart viene gestito l'archivio dei metadati, guida indispensabile dei processi di produzione e di sfruttamento delle informazioni contenute nel Data Warehouse;
- la presentazione delle informazioni avviene in modo che siano accessibili e comprensibili anche da utenti non tecnici;
- il reperimento delle informazioni di interesse avviene tramite prodotti di Business Intelligence (BI).

Per quello che riguarda l'estrazione dell'informazione dalle varie fonti aziendali e in generale dai dati di tipo gestionale, è stato deciso di utilizzare un tool di ETL (Extract, Trasformation and Loading) di "seconda generazione" prodotto dalla società Informatica e denominato "PowerMart e PowerCenter". Caratteristica peculiare di un tool di questo tipo è quella di non produrre codice, ma di costruire delle query dinamiche che, a partire da fonti dati eterogenee, trasportano i dati con le regole di trasformazione desiderate dalla base dati di partenza ad una di arrivo.

Gli strumenti di BI utilizzati per lo sfruttamento e la presentazione dei dati all'utente sono:

- Business Objects, soluzione integrata su due livelli (client/data server) di query, reporting e analisi;
- BO Webintelligence, basato su di una soluzione architetturale su tre livelli (client/application server/data server), che permette di accedere, analizzare e condividere dati di diversa provenienza attraverso intranet ed extranet aziendali;
- BO Application Foundation, strumento di supporto alle decisioni , che integra un motore analitico per analisi avanzate, un costruttore di applicazioni web e un dashboard per la visualizzazione e personalizzazione delle pagine web con una serie di componenti predefiniti.

A completare la gamma degli strumenti di supporto al processo conoscitivo vengono inoltre impiegati i prodotti:

- Audit Stage di Ascential Software, strumento tecnologico proposto per la gestione della tematica di analisi del livello di qualità dei dati; con tale strumento vengono definite le metriche che forniscono una misura del livello di qualità dei dati e per monitorarne il miglioramento;
- Metastage, anch'esso di Ascential Software, è impiegato come sottosistema per la gestione e la pubblicazione dei metadati generati dalle diverse fonti quali ERwin, Business Objects, PowerCenter, ecc..

L'infrastruttura HW del DW del MEF è implementata su due ambienti: uno presso il CED di La Rustica e uno presso la sede del Ministero di Via XX settembre.

<span id="page-13-0"></span>L'ambiente di La Rustica è dedicato ad ospitare le aree tecniche (cosiddette aree di staging) e l'Enterprise Data Warehouse, non accessibili direttamente agli utenti finali.

Sono stati previsti due Data Server, dislocati uno presso il CED di La Rustica ed uno presso il Centro Comunicativo di via XX Settembre. Il sistema dislocato alla Rustica rappresenta il Data Server per l'Enterprise Data Warehouse e per i Data Mart dei progetti che abbiano un significativo volume di dati ed un'utenza ampia. Presso il Centro Comunicativo di Via XX Settembre, risiede un altro ambiente applicativo volto all'elaborazione di Datamart di piccole dimensioni e con tipologia di utenza ridotta e, comunque, locale.

2.3.1.1 ZEUS

Nell'ambito dell'architettura di datawarehouse presso il CED La Rustica, è presente uno dei due nodi Unix che funge da Data Server per l'Enterprise Datawarehouse. Tale macchina è denominata ZEUS ed ospita gli ambienti di sviluppo/collaudo/manutenzione. Si tratta di un server IBM S80 con 12 processori da 450 MHz e 12 GB di memoria. Il sistema operativo è AIX 4.3.3.

La memoria di massa è costituita da un sottosistema esterno di 15 dischi per un totale di 273 GB, configurati in architettura RAID5, condiviso con l'altro nodo ERA.

2.3.1.2 ERA

Presso il CED La Rustica è presente anche l'altro nodo che funge da Data Server per l'Enterprise Datawarehouse. Tale macchina è denominata ERA ed ospita l'ambiente di esercizio. Si tratta di un server IBM S80 con 18 processori da 450 MHz e 12GB di memoria. Il sistema operativo è il AIX 4.3.3.

La memoria di massa è costituita da un sottosistema esterno di 15 dischi per un totale di 273 GB, configurati in architettura RAID5, condiviso con l'altro nodo ZEUS.

#### **2.3.2 Sistema Documentale**

#### 2.3.2.1 Ambiente di esercizio

Per il sistema di Gestione Documentale viene impiegata la suite completa della piattaforma FileNet, su appositi serventi Win2000.

Di seguito vengono elencati gli ambienti messi a disposizione.

#### *Image Server*

A questo server sono state attribuite funzioni di repository documenti immagine del sistema. Il server è costituito da due nodi della stessa marca e modello tipo HP rp7640 con S.O. HP\_UX 11i, con 4 processori PA-8700 a 750 MHz e 2 GB RAM. Il sistema è installato in alta affidabilità con uno storage condiviso della capacità di 500GB.

#### *Content Server*

Al content server sono affidate le funzioni di repository documenti elettronici. Il sistema è costituito da due nodi della stessa marca e modello tipo HP rp7640 con S.O. HP\_UX 11i, con 2 processori PA-8700 a 750 MHz e 2 GB RAM. Il sistema è installato in alta affidabilità con uno storage condiviso della capacità di 500GB.

#### *Web Server*

Sono presenti due nodi Windows che funzionano da Web Server in Bilanciamento di carico. Si tratta di due server HP Proliant DL580 con 2 processori da 1,4 GHz e 2 GB di memoria. Lo spazio disco è pari a 72 GB formato due dischi da 36 GB ciascuno. Il sistema operativo è Windows 2000 server.

#### <span id="page-14-0"></span>*JukeBox*

Nell'ambito del sistema documentale è presente un JukeBox collegato al sistema IMAGE per l'archiviazione ottica dei dati. Si tratta di un JukeBox Plasmon G Series della capacità massima/disponibile di 4/2 TB con 2 drive Magneto-Ottici da 9,1GB.

#### 2.3.2.2 Ambienti di collaudo

#### *Collaudo Siged1(ex ambiente di Manutenzione)*

Per l'ambiente di collaudo viene utilizzato un server denominato "Torino" modello Proliant DL580G2 con 2 processori xeon di 1,6 Ghz, ram 2 Gb e spazio disco di 72 Gb. Il sistema operativo è Windows 2000 server.

#### *Collaudo Siged2*

Per l'ambiente di collaudo del nuovo Siged vengono utilizzati due server denominati rispettivamente "Firenze" modello workstation W8000 con un processore xeon di 2 Ghz, ram 1 GB e spazio disco di 99 GB; l'altro server denominato "Napoli" è un Proliant DL580G2 con 2 processori xeon di 1,6 Ghz, ram 2 Gb e spazio disco di 72 Gb. Il sistema operativo è Windows 2000 server.

E' prevista nel corso dell'anno l'acquisizione di una infrastruttura specificatamente destinata alle esigenze della Ragioneria generale dello Stato. Le caratteristiche di dettaglio di tale sistema saranno comunicate all'attivazione del servizio.

#### **2.3.3 Sistema Gestionale**

I progetti applicativi di tipo gestionale possono essere divisi in tre macrocategorie: progetti che impiegano pacchetti ERP (Enterprise Resource Planning), progetti in architettura a due livelli e progetti realizzati ex novo.

- *Progetti in architettura a due livelli*: Sono tutte applicazioni attualmente in esercizio, per le quali non necessariamente è prevista a breve una migrazione verso tecnologie di tipo web, realizzate su piattaforma MS Visual Basic 6 e Aviva/CICS (es. Mandato Informatico), SQL Server7 e Access (es. IGEPA GFT).
- *Progetti ERP:* I due principali progetti sono quelli di Contabilità Economica e di Controllo di Gestione. Essi sono stati sviluppati impiegando la piattaforma Oracle Application 11i. Inoltre è già attivo il nuovo Sistema Informativo Amministrazione del Personale - SIAP, che adotterà il DBSM Oracle e un ERP.
- *Progetti realizzati ex novo:* si tratta quasi esclusivamente di applicazioni a tre livelli, per le quali è previsto l'utilizzo della piattaforma Microsoft (sia ASP che ASP.NET) o Unix e la tecnologia Java o Oracle in funzione delle specifiche esigenze progettuali. Per i tre livelli logici vengono utilizzati i seguenti prodotti:
	- **Livello III (Data Base server):** 
		- *Oracle*, *SQL Server*
		- *DB2 UDB for OS/390*.
	- Livello II (Application Server): vengono utilizzati:
		- *IBM Web Sphere Application Server versione 3.5 e 5.2*

\_\_\_\_\_\_\_\_\_\_\_\_\_\_\_\_\_\_\_\_\_\_\_\_\_\_\_\_\_\_\_\_\_\_\_\_\_\_\_\_\_\_\_\_\_\_\_\_\_\_\_\_\_\_\_\_\_\_\_\_\_\_\_\_\_\_\_\_\_\_\_\_\_\_\_\_\_\_\_\_\_

• *Oracle 9iaS e 10g*

- *Microsoft Application Server*, *Microsoft Transaction Server*
- *Actuate Advanced e.Reporting Server*.
- <span id="page-15-0"></span> livello I (Browser): viene richiesto che le applicazioni siano compatibili con le versioni a partire dalla 5 di:
	- *Microsoft Internet Explorer*
	- *Netscape*

Per le applicazioni di tipo extranet il listener http viene separato, laddove possibile, dalla componente di application, collocandoli su macchine distinte in modo da poter mantenere l'application server in zona protetta e installare l'http server in zona demilitarizzata. Il protocollo di rete impiegato per la comunicazione è proprietario e richiede l'apertura di una porta TCP/IP dedicata sul firewall.

Sempre in riferimento al secondo livello logico, si segnala che gli Http Server che vengono impiegati sono Apache 1.3.12 e 1.3.28 (nelle versioni inglobate e rilasciate nei prodotti IBM WebSphere e Oracle 9iaS e 10g) e Microsoft IIS. Tendenzialmente l'impiego di IIS è limitato ai soli casi nei quali per motivi applicativi e/o tecnologici non sia possibile rinunciarvi.

Gli strumenti di sviluppo adottati sono IBM Visual AGE for Java (orientato allo sviluppo in Java del motore delle applicazioni web) , IBM WebSphere Studio (orientato allo sviluppo in Java dell'interfaccia grafica delle applicazioni web), Oracle Developer e Jdeveloper.

Sui tre sistemi sono inoltre installati lo SNA Server (NT) e l'IBM Communication Server (AIX) per il colloquio con il sistema centrale su protocollo SNA.

### **2.3.4 Il Consolidamento**

Sono in fase di avanzata definizione attività volte a concentrare le applicazioni con esigenze di tipo analogo su di un numero limitato di server.

2.3.4.1 Il Superdome

La soluzione prevede una completa razionalizzazione dei serventi Unix già installati presso il CED di "La Rustica" consolidando un rilevante numero di applicazioni su un unico servente Unix di classe mainframe, HP SuperDome, modello 32-way.

Tale server dispone di una configurazione con cinque partizioni; due partizioni sono costituite da sette processori PA-8700 a 750MHz e rispettivamente 6 e 8 GB di ECC RAM, una partizione costituita da sei processori PA-8700 a 750MHz e 24 GB di ECC RAM mentre le ultime due, sono costituite da quattro processori PA-8700 a 750MHz e rispettivamente 8 e 6 GB di ECC RAM.

Ogni partizione è collegata ad un I/O Chassis nel quale possono essere inserite fino ad un massimo di 12 interfacce del tipo PCI; vi sono, inoltre, alloggiate n. 2 interfacce Ultra2SCSI per il collegamento ridondato verso i dischi di sistema, i quali sono in configurazione mirror fornendo una capacità utile di 36GB. Un'interfaccia F/W SCSI permette il collegamento della partizione 'n' ai devices DVD-Rom e DAT, mentre un'interfaccia con quattro porte del tipo 10/100BaseTx permette la connessione alla Rete Dati. Completa la configurazione del I/O Chassis un'interfaccia denominata CORE I/O, necessaria per il collegamento alla partizione 'n'. In ogni partizione rimangono a disposizione n.7 (sette) alloggiamenti per interfacce di tipo PCI.

\_\_\_\_\_\_\_\_\_\_\_\_\_\_\_\_\_\_\_\_\_\_\_\_\_\_\_\_\_\_\_\_\_\_\_\_\_\_\_\_\_\_\_\_\_\_\_\_\_\_\_\_\_\_\_\_\_\_\_\_\_\_\_\_\_\_\_\_\_\_\_\_\_\_\_\_\_\_\_\_\_

La matrice che segue dettaglia la configurazione ad oggi presente:

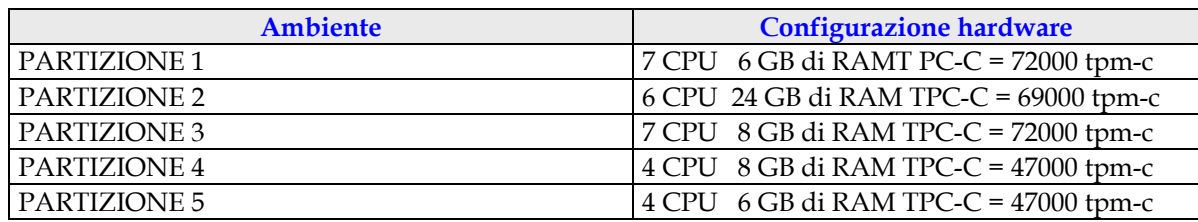

La tabella seguente evidenzia gli ambienti e i prodotti utilizzati.

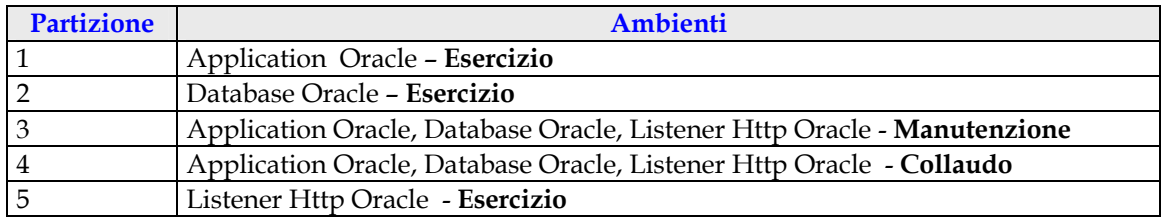

E' prevista l'implementazione di applicazioni che utilizzano i seguenti ambienti:

- Database Server Oracle
- Application Server IBM
- Application Server Oracle
- Sistemi ERP per Applicazioni del Personale e per il Controllo di Gestione
- Collaudo

#### 2.3.4.2 Consolidation Websphere

E' in corso di installazione il sistema dedicato agli Application Server per le applicazioni di tipo gestionali; tale sistema è composto da macchina IBM P670 suddivisa in quattro partizioni con 10 processori e sistema operativo AIX 5.L, in grado di ospitare l'application Server per le applicazioni attualmente ospitate su ERA.

La matrice che segue dettaglia la configurazione implementata:

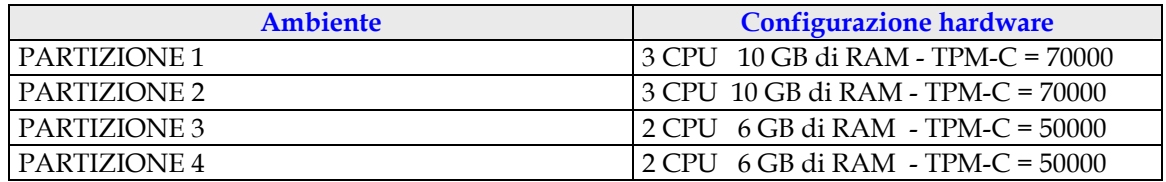

La tabella seguente evidenzia gli ambienti e i prodotti utilizzati.

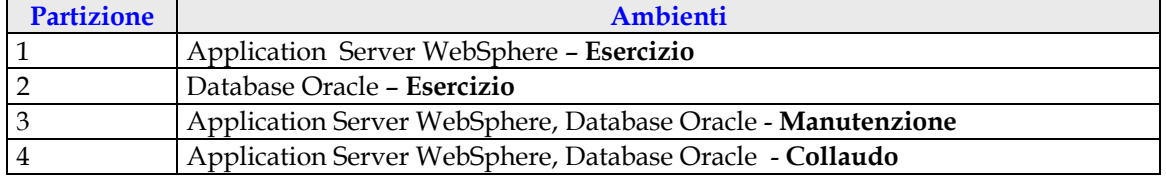

<span id="page-17-0"></span>E' prevista l'implementazione di applicazioni gestionali scritte in tecnologia J2EE che utilizzano i seguenti ambienti:

- Database Server Oracle
- Application Server IBM WebSphere 5.1
- Manutenzione
- Collaudo

## 2.3.4.3 Consolidation DB Oracle

Nel corso dei prossimi mesi sarà acquistato altro hardware per il consolidamento dei database, in questo modo su ERA risiederà solo il sistema conoscitivo. Per le specifiche tecniche del sistema si fa riferimento alla "Gara per la fornitura del sistema di consolidamento dei RDBMS" attualmente in corso. Le caratteristiche di dettaglio di tale sistema saranno comunicate all'attivazione del servizio.

Il servizio sarà comunque basato sull'RDBMS Oracle 10g RAC.

### **2.3.5 Il Nuovo Sistema Bilancio Finanziario**

Nell'ambito del progetto NSBF gli ambienti da prendere in considerazione sono tre:

- ambiente di manutenzione, implementato sul server node2;
- ambiente di collaudo, implementato sul server node1;
- ambiente d'esercizio, implementato sui server nbnode1 e nbnode2.

La macchina Node1 è modello Bull 610 con sistema operativo Aix 4.3.3 e possiede le seguenti caratteristiche: CPU 2 processori PowerPC\_RS64 da 450 MHz, 2 GB di RAM, 2 dischi interni SCSI (18 GB), 3 schede di rete Ethernet 100 Mbs.

La macchina Node2 è modello Bull 610 con sistema operativo Aix 4.3.3 e possiede le seguenti caratteristiche: CPU 2 processori PowerPC\_RS64 da 450 MHz, 2 GB di RAM, 2 dischi interni SCSI (18 GB), 2 schede di rete Ethernet 100 Mbs.

La macchina nbnode1 e la macchina nbnode2 sono modelli Bull 810 con sistema operativo Aix 4.3.3, in alta affidabilità (Bull HACMP 4.4) e possiedono le seguenti caratteristiche:

- CPU: 2 processori PowerPC\_RS64 da 500 MHz,
- RAM: 2 GB,
- dischi interni: n. 2 SCSI da 18 GB l'uno,
- schede di rete: n. 3 Ethernet 100 Mbs.

Le macchine di esercizio sono configurate in modo che una funga da Application Server (nbnode1) e l'altra svolga funzioni di Data Server (nbnode2); inoltre è presente un sottosistema a dischi esterno, per 108 GB, configurato in cluster HACMP.

L'application server installato è Oracle 9iAS mentre il data base è Oracle 8.1.7.

#### **2.3.6 Sistema Harvest**

Il sistema di Configuration Management in ambiente distribuito (denominato Sistema Harvest) è attualmente residente sul server denominato CMLR01. Tale sistema, che ospita sia l'ambiente di esercizio sia quello di collaudo, ha le seguenti caratteristiche:

<span id="page-18-0"></span>Marca e Modello: SUN Microsystems sun4u Sun (TM) Enterprise 250 Ram: 1024 Mb Processori: 2 da 400 MHz Capacità Hard Disk Unità interne: (Controller0 = 1 x 9Gb ) Unità Hard Disk Esterna: Sun STOREDGE PN:595-4433-01 SN:926M2858 Capacità Hard Disk Unità Esterna: (Controller1 = 4 x 18Gb) (Controller2 = 4 x 18Gb) Livello RAID: Raid 1: parte del disco 0 con parte del disco 1; Raid 5: 4 dischi del controller 2 Unità nastro interna: Sun 4mm DDS3 Unità nastro esterna: Sun SLR5 SN:923A1167 Tipologia sistema: Singolo

Nel corso dei prossimi mesi il servente CMLR01 sarà sostituito. Di seguito sono riportate le caratteristiche minime previste per il nuovo sistema:

- due nodi UNIX in configurazione cluster;
- due processori per ogni nodo con una frequenza per processore di almeno 750 MHz;
- 2GB di RAM per ogni nodo;
- uno storage esterno con una capacità di almeno 40 GB.

## **2.4 Ambiente software di base sui Sistemi ad Alta Complessità**

Si riporta di seguito l'attuale lista dei prodotti software installati sui Sistemi ad alta complessità, si precisa che i prodotti devono essere sempre attivi durante l'intero arco delle 24H giornaliere per 365 giorni/anno. Sono previste interruzioni della disponibilità esclusivamente in caso di schedulazione di backup a freddo e per il tempo strettamente necessario all'esecuzione.

Si precisa che la lista dei prodotti software potrà subire variazioni in funzione dell'evoluzione dei sistemi e pertanto sarà aggiornata bimestralmente.

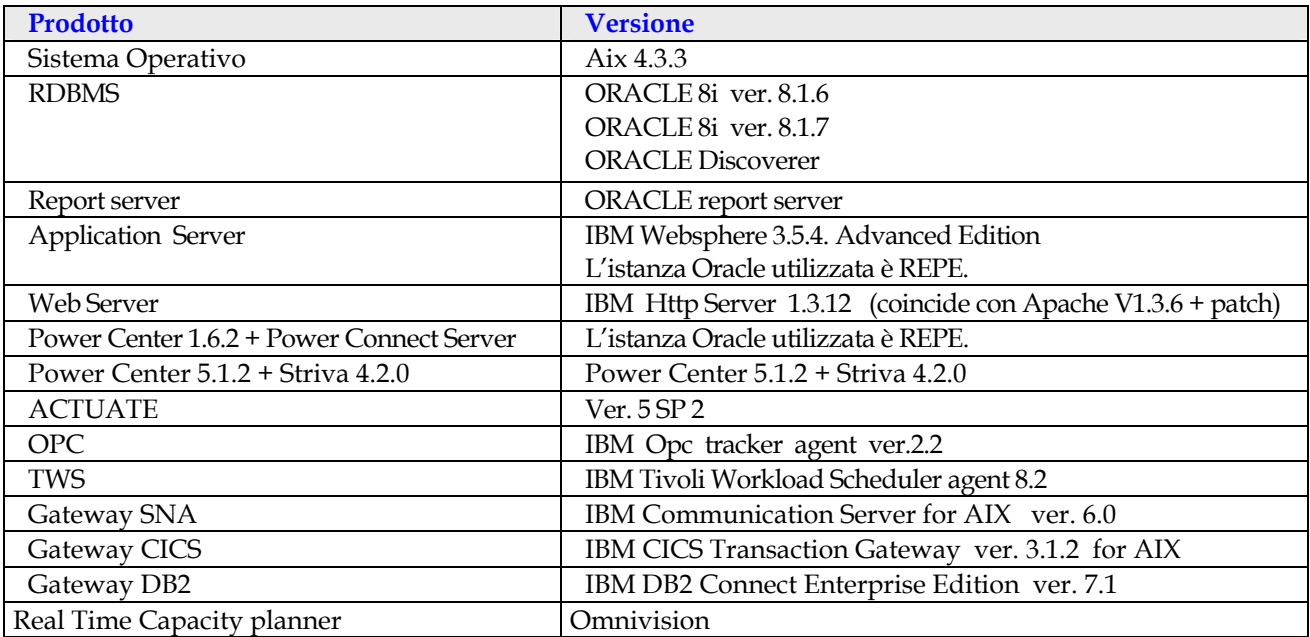

#### **Sistema ERA**

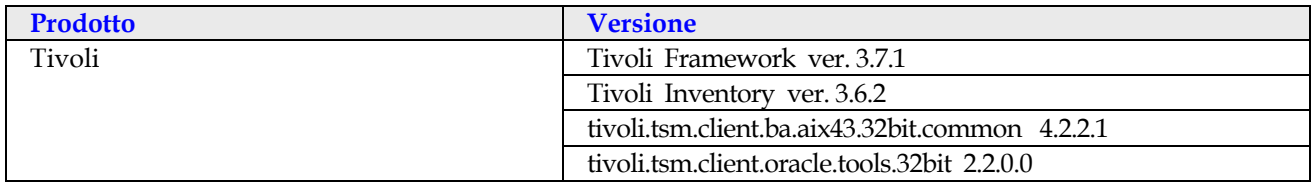

## **Sistema ZEUS**

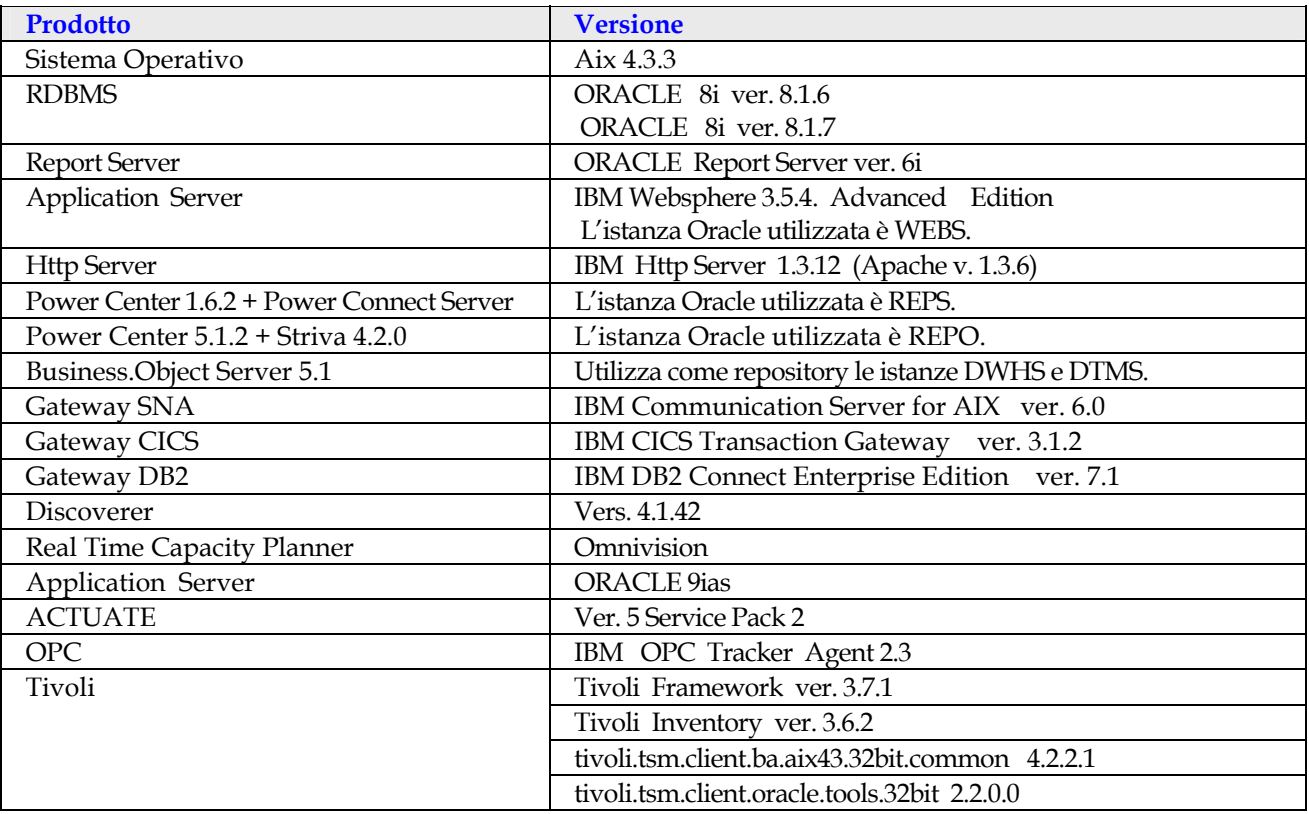

## **Sistema SUPERDOME - ambienti di Esercizio**

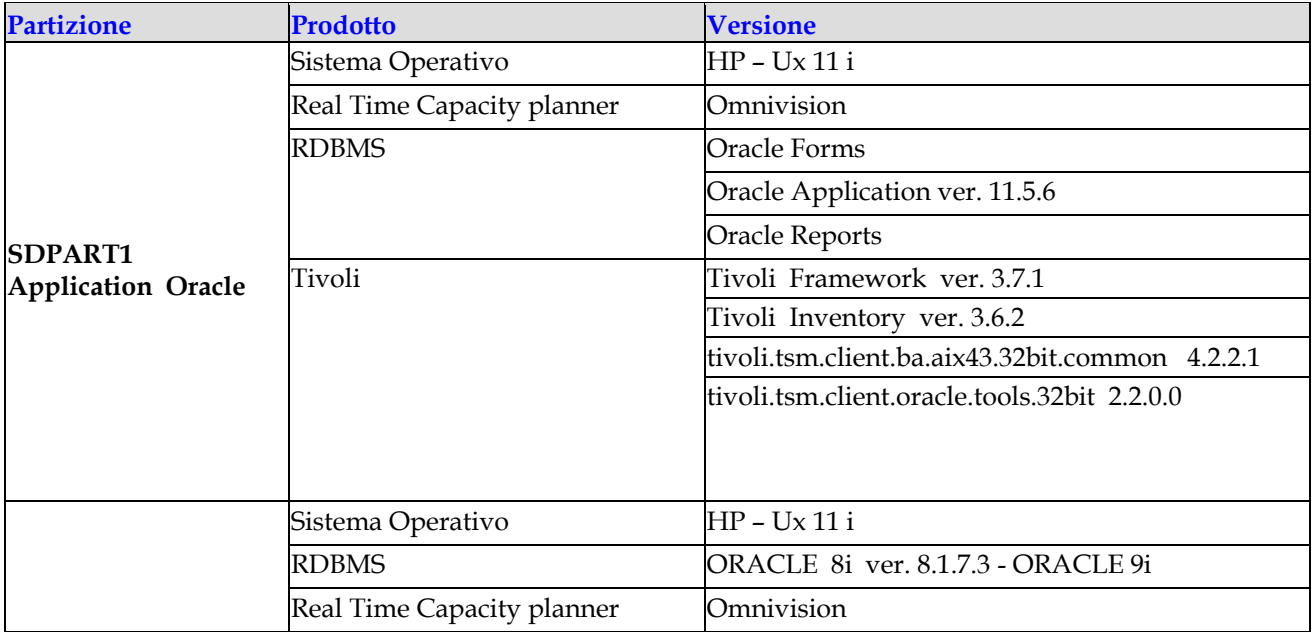

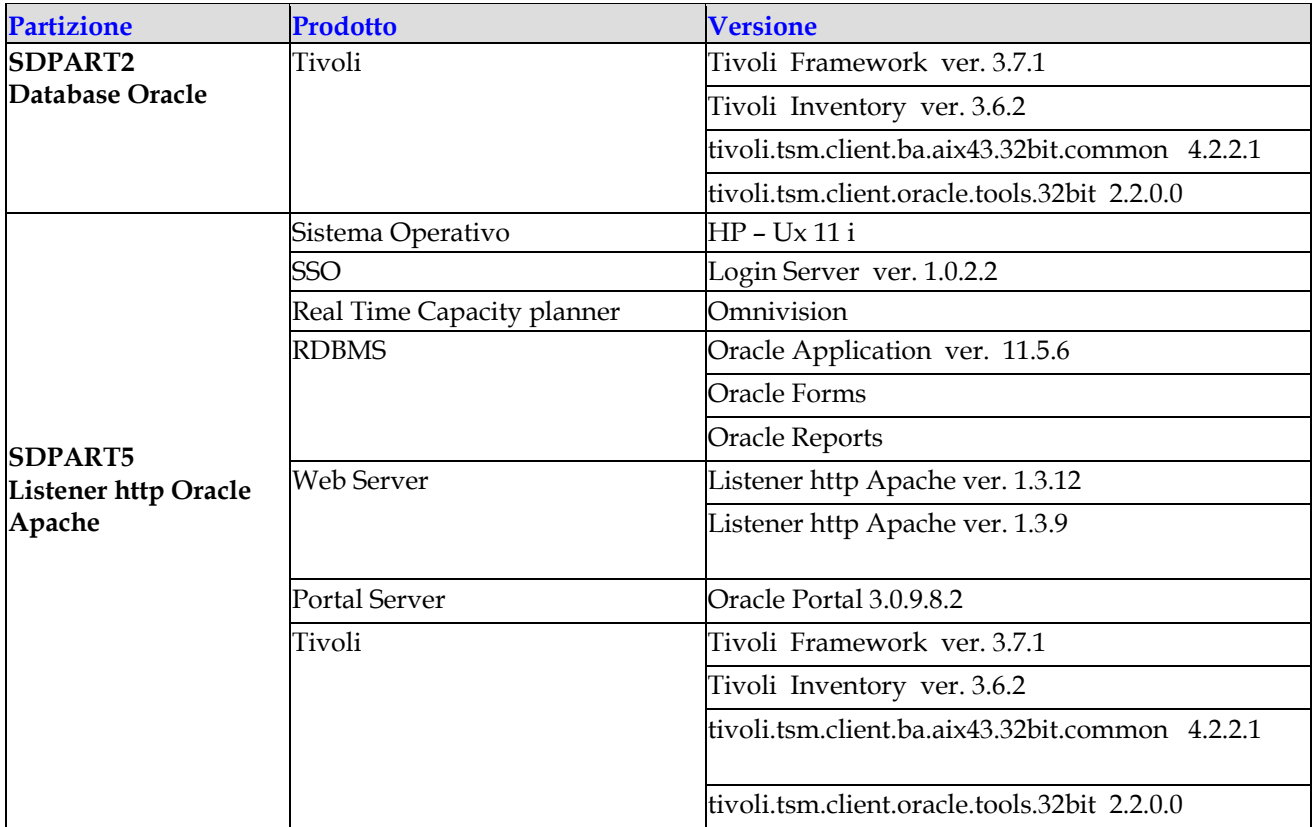

## **Sistema SUPERDOME - ambienti di manutenzione e collaudo**

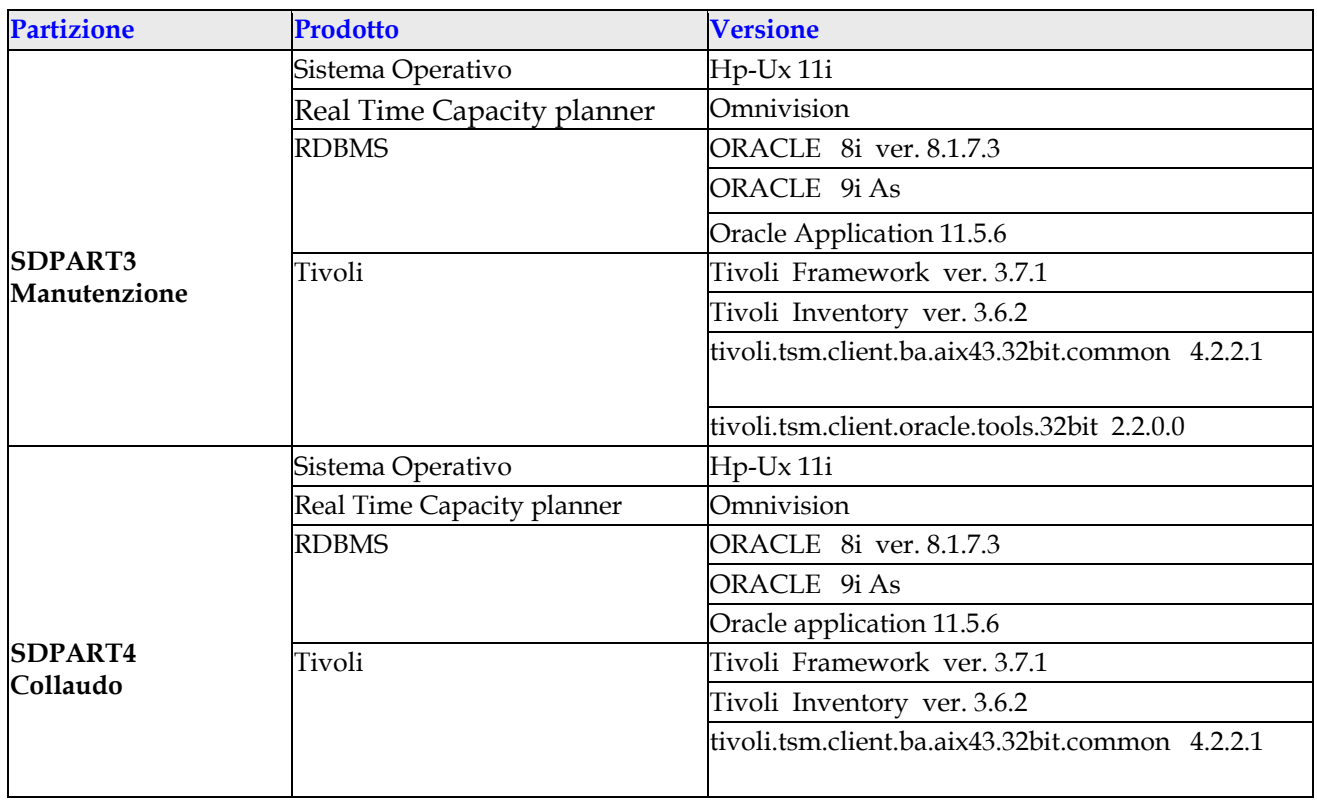

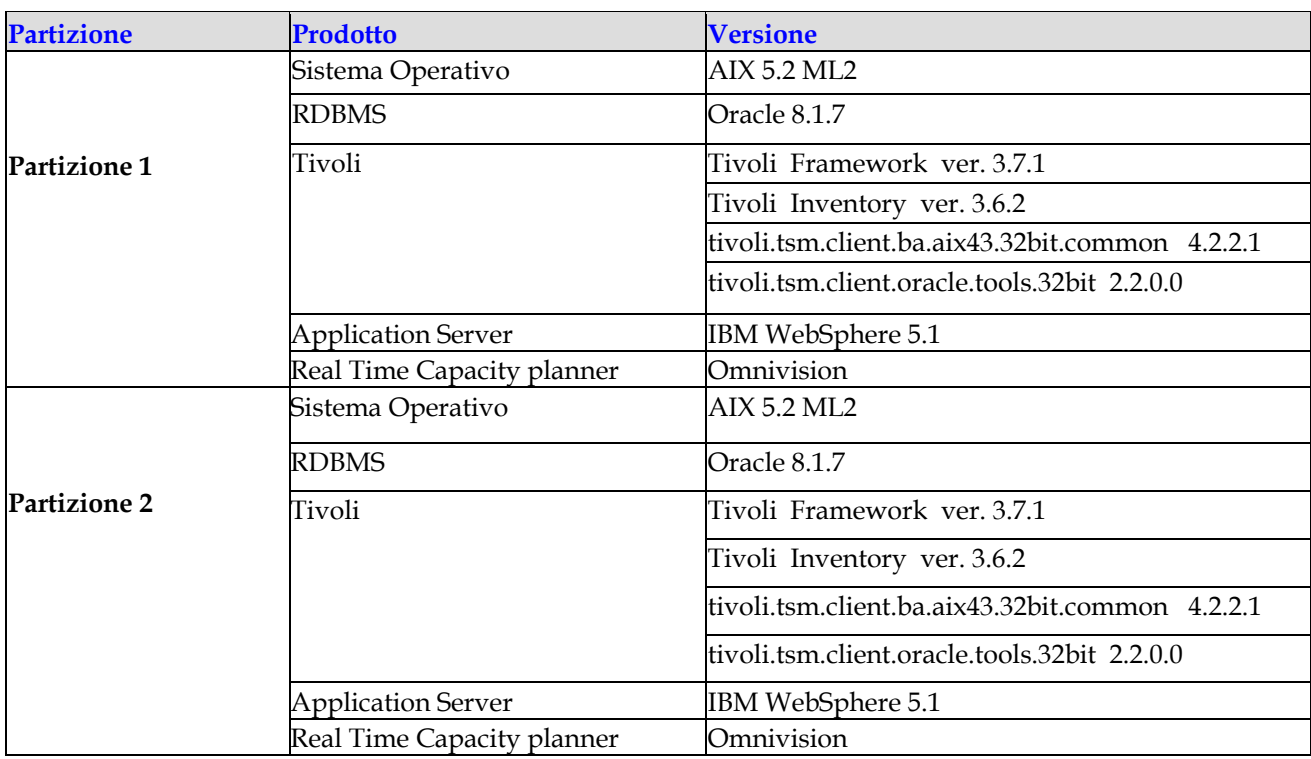

## **Sistema consolidamento WebSphere - ambienti di Esercizio**

## **Sistema consolidamento WebSphere - ambienti di manutenzione e collaudo**

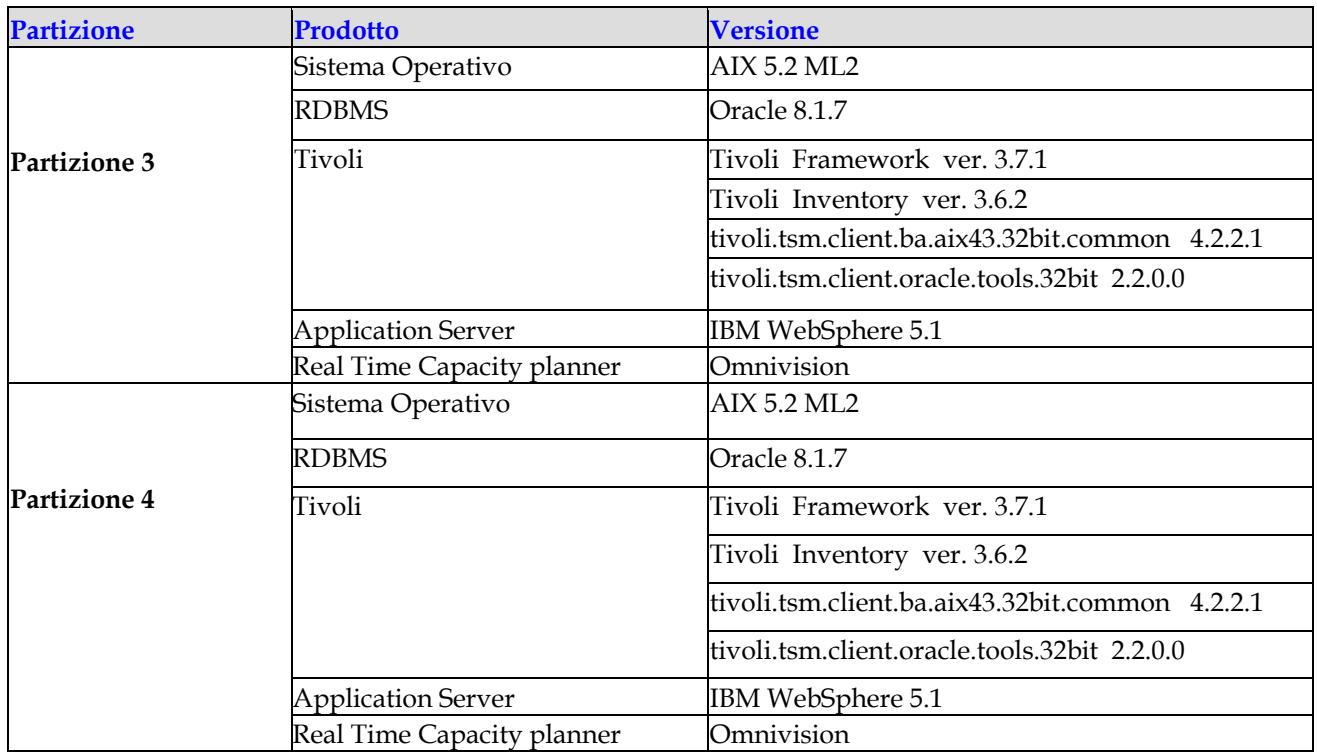

#### **Sistema NSBF - ambiente di esercizio**

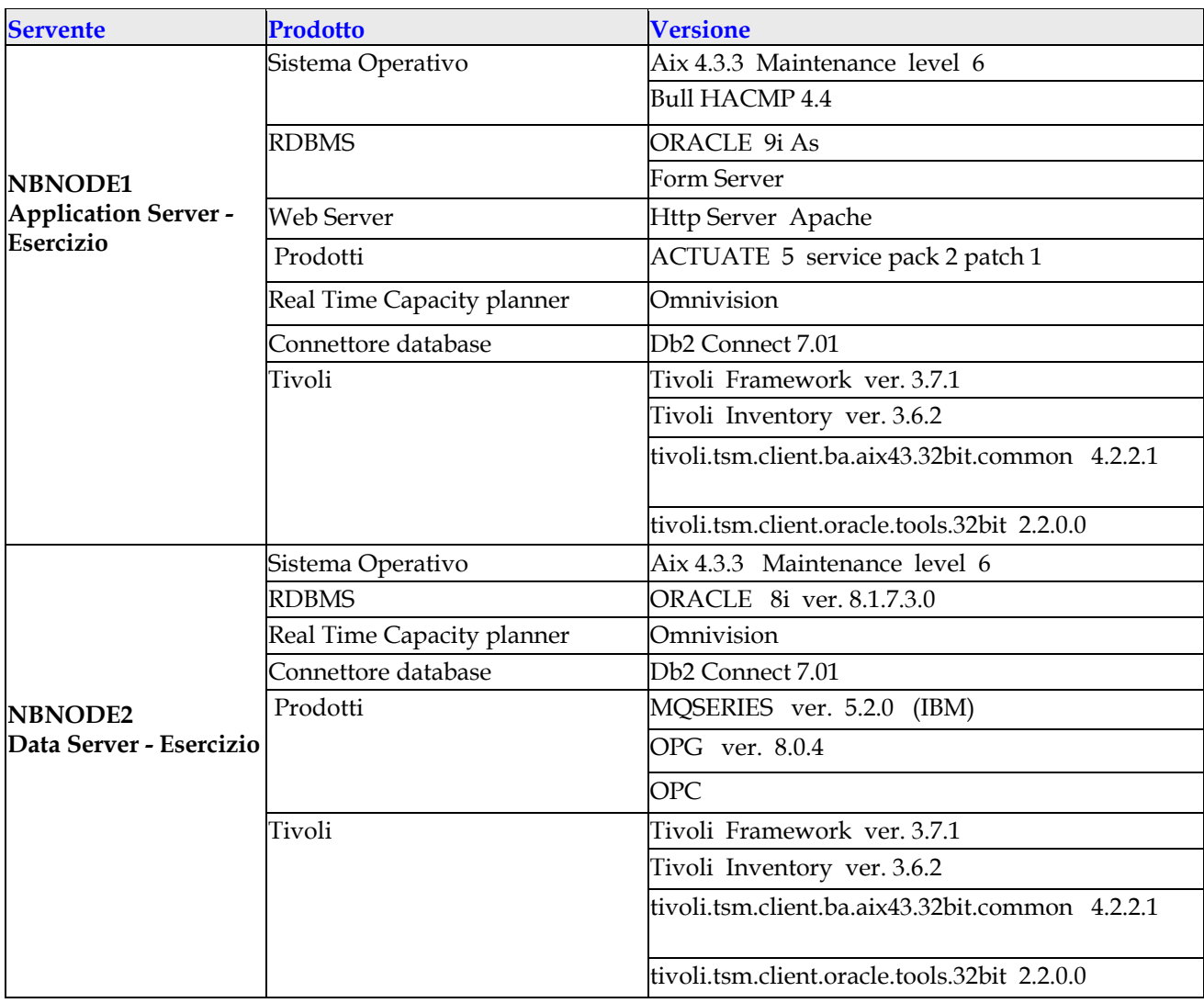

### **Nuovo Sistema Bilancio Finanziario - ambiente di manutenzione e collaudo**

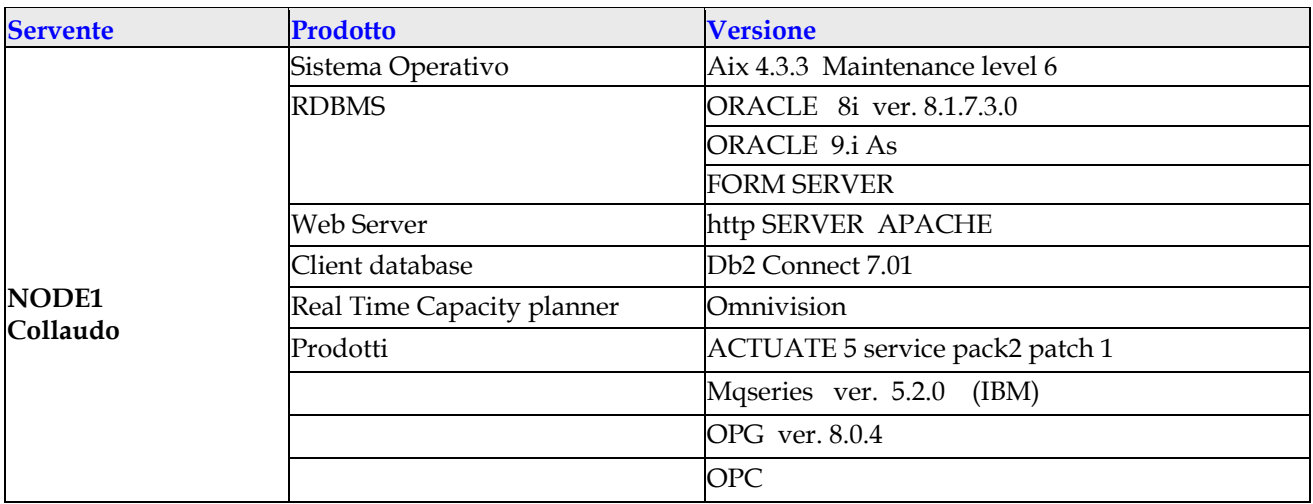

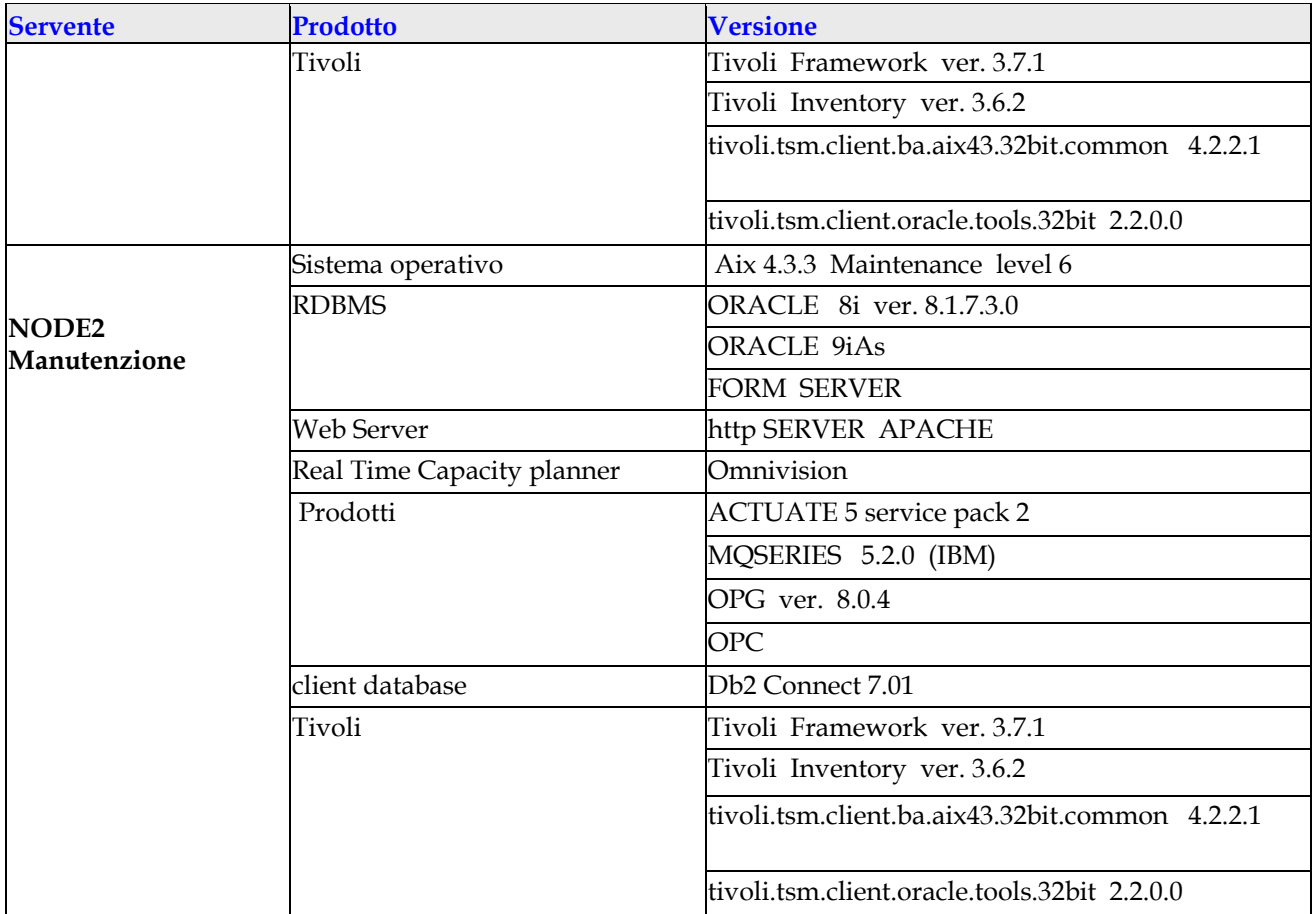

## **Siged - ambiente di esercizio**

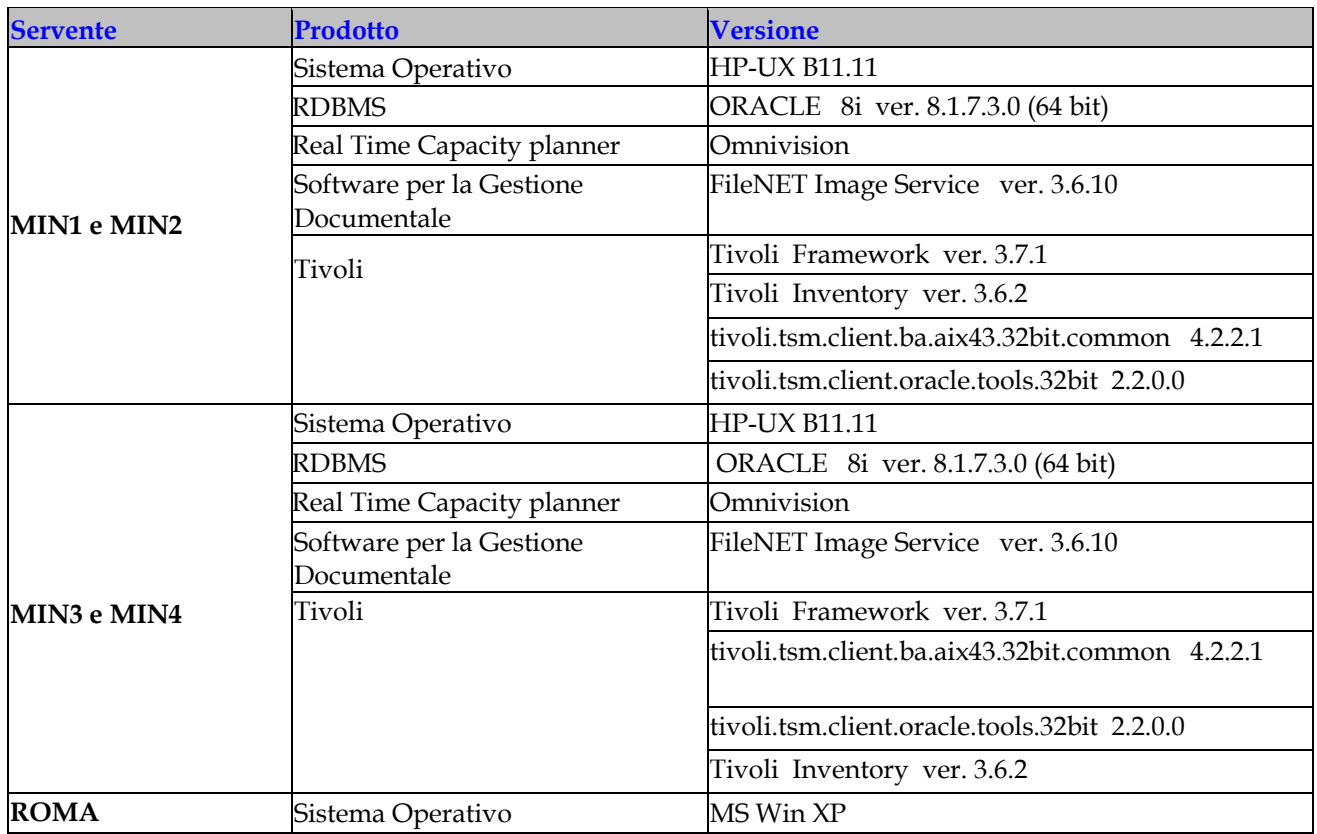

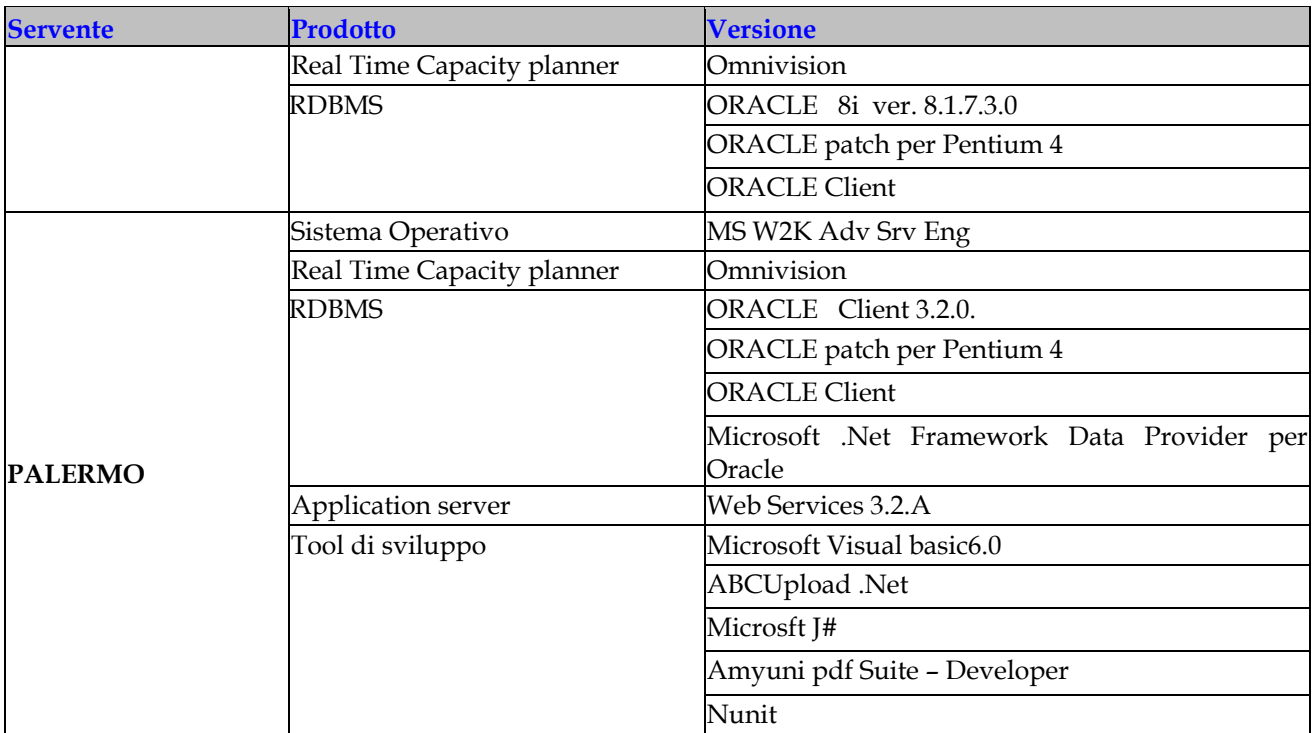

# **Siged – ambienti di collaudo**

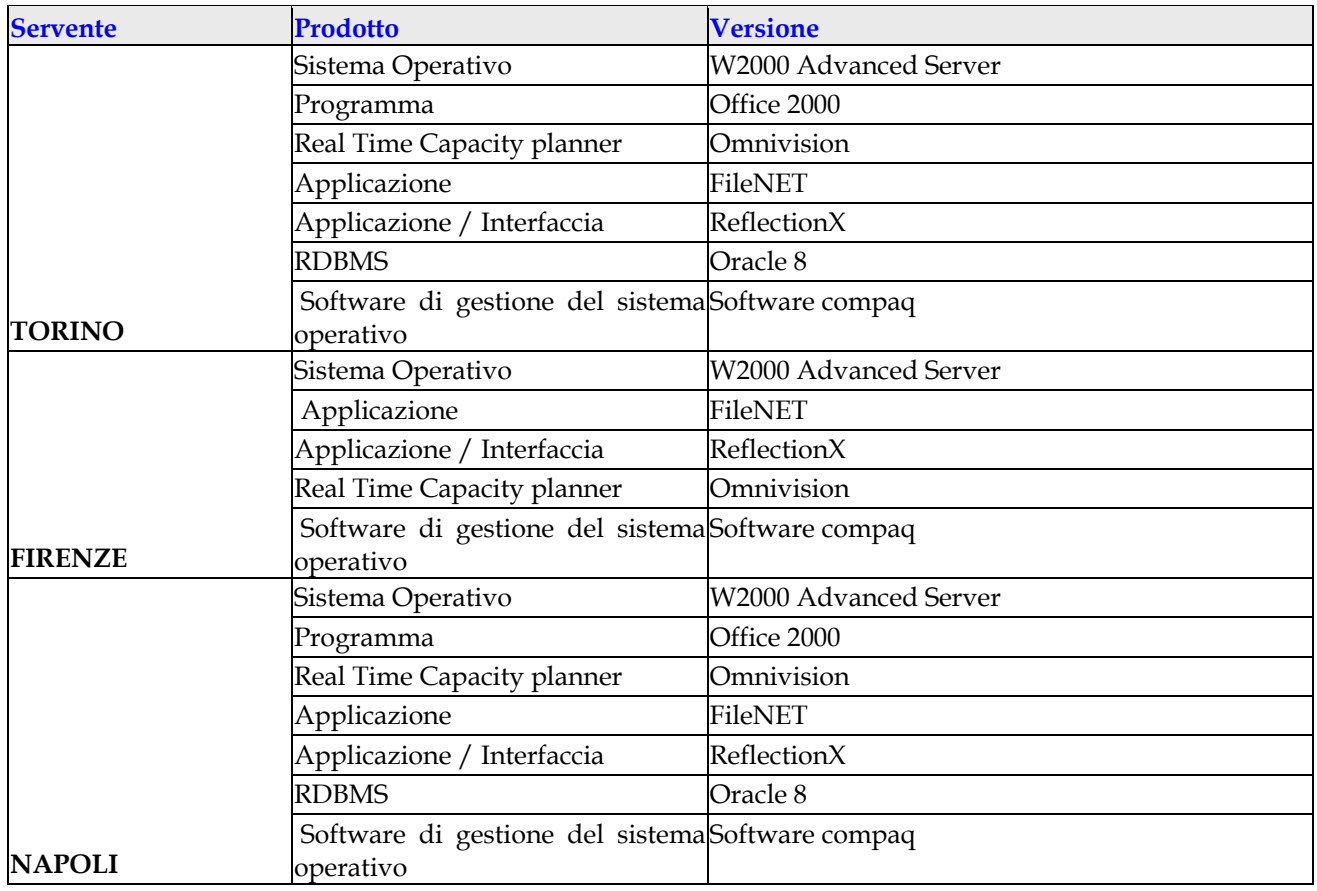

#### <span id="page-25-0"></span>**Sistema Harvest**

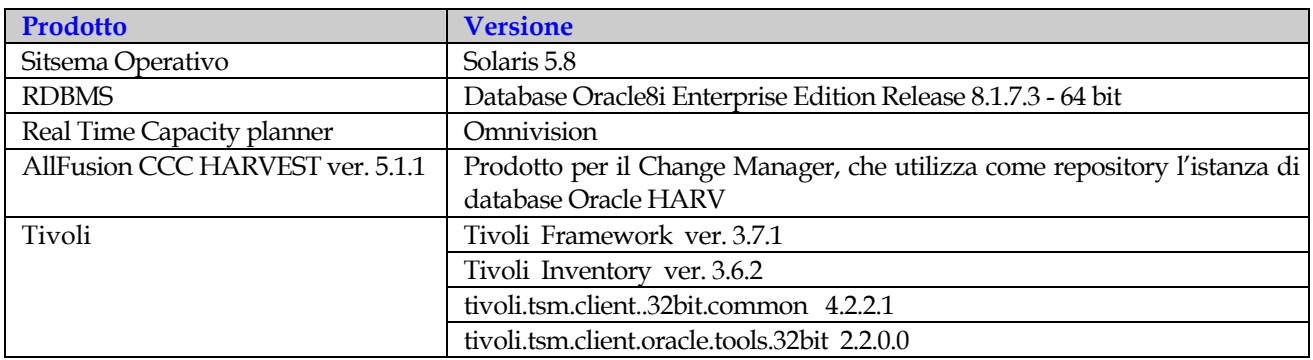

#### **2.4.1 Costruzione delle applicazioni**

#### 2.4.1.1 Codice

Si rimanda alle specifiche indicazioni delle singole aree applicative per l'elenco degli specifici strumenti utilizzati.

I prodotti sono utilizzati in modo nativo, senza precompilatori specifici o utilizzando feature proprietarie.

#### 2.4.1.2 Basi dati

Non sono utilizzati prodotti specifici.

#### 2.4.1.3 Analisi e modellazione dati

I prodotti per l'analisi e la modellazione sono:

- $\blacksquare$  Erwin ver. 4
- Oracle Designer ver. 6i utilizzato solo se seguito da sviluppo con tool Oracle
- Rational Rose 2001, utilizzato solamente per l'analisi dei processi di applicazioni object oriented

#### **2.5 Configurazione degli Ambienti Distribuiti**

#### **2.5.1 Altri Ambienti Distribuiti presso il Ced La Rustica**

I sistemi sui quali andranno a svolgersi le attività definite nel Capitolato Tecnico svolgono funzioni di web server, application server e data server.

Le architetture di riferimento sono indicativamente le seguenti:

- Application server (Websphere, Oracle 9iAS, MS .Net framework);
- Database server (Oracle, SQL Server);
- Web server (Oracle Portal);
- DWH (Power Center, BO, Actuate, MQ Series);
- ciclo di vita del software (CCC Harvest).

Inoltre su alcuni sistemi sono presenti prodotti quali: Apache, l'application server Tomcat, il compilatore GNU C++, il prodotto Nessuss per la verifica della vulnerabilità dei server, e il sistema operativo Linux Red Hat 7.0.

<span id="page-26-0"></span>I serventi attualmente ubicati presso il CED di La Rustica sono 91 così suddivisi:

- 19 serventi Unix
- 72 serventi Microsoft

## **2.5.2 Sistemi presso il Ced del Centro Comunicativo**

I sistemi distribuiti ubicati presso il Centro Comunicativo hanno le seguenti architetture di riferimento:

- Application server (Websphere, Oracle 9iAS, Oracle Discoverer);
- Database server (Oracle, SQL Server, Sybase);
- Web server (Oracle Login Server, Oracle Portal, Internet Information Server, Microsoft Share Point);
- DWH (Power Center, BO, Quality manager, Metastage, Microstrategy);
- Reportistica (WebTrend) Crystal Reports

I sistemi sono dislocati principalmente presso il Centro Comunicativo, ma alcuni server sono ubicati anche presso altre sedi del MEF (quali ad esempio: via Casilina, via Gaeta, ecc.) e di Consip (via Isonzo).

I serventi sotto la responsabilità del CED del Centro Comunicativo sono circa 230 così suddivisi:

- 30 serventi Unix
- 200 serventi Microsoft

All'interno del complesso dei sistemi che servono gli ambienti tecnologici RGS si segnalano per la rilevanza strategica:

- il sistema di simulazione dell'IGPB (tecnologia Microsoft), che utilizza i prodotti della piattaforma SAS;
- i sistemi che costituiscono l'infrastruttura del Sistema Informativo Direzionale della RGS, anch'essi a tecnologia Microsoft, sui quali è impiegata la suite dei prodotti Microstrategy.

## **2.6 Infrastrutture tecnologiche presso i Dipartimenti dell'Amministrazione**

Nel seguito vengono descritte le infrastrutture hardware e software dislocate presso i vari Dipartimenti dell'Amministrazione.

#### **2.6.1 Sistemi presso il CED del I Dipartimento**

I server presenti al I Dipartimento sono 25 e sono dotati di sistema operativo Microsoft Windows NT server, 2000 server.

I personal computer hanno configurazioni software con sistemi operativi Microsoft Windows 95/98; Windows NT, Windows 2000 e XP Workstation. Gli utenti sono circa 900.

## <span id="page-27-0"></span>**2.6.2 Sistemi presso il CED del III Dipartimento (Sinit)**

L'ambiente del III Dipartimento consiste principalmente di un sistema IBM RISC/6000 SP e una rete locale (LAN) ethernet, operante su piattaforma Windows 2000, dislocati nella sede del SINIT, e di altre LAN simili dislocate nelle varie sedi del Dipartimento.

## 2.6.2.1 La configurazione hardware

Attualmente il SINIT dispone di un sistema RISC/6000 SP costituito da quattro nodi, due con processore POWER3 a una via a 200 MHz e due con processore POWER3-II a due vie da 375 MHz dotato di Control Workstation e di due sottosistemi a dischi 7133 – T40 con 16 dischi da 9,1 GB ciascuno e di un sottosistema a nastri Magstar 3570. Ognuno dei due nodi è dotato di due dischi interni da 4,5 GB ciascuno, mentre la Control Workstation ha invece un disco interno da 9 GB ed un altro da 18 GB. Il sistema è collegato alle due LAN Ethernet e Token Ring del SINIT. Attraverso la prima è connesso ai server Windows 2000, mentre con la seconda è connesso, attraverso le funzioni di gateway SNA del Communication Server su AIX ed i servizi della RUPA, al mainframe di La Rustica, di cui il SINIT gestisce in remoto ed in autonomia tre partizioni.

## 2.6.2.2 La configurazione software

I quattro nodi e la Control Workstation sono dotati di sistema operativo AIX v. 4.3.3 con PSSP v. 3.2 per il supporto al sistema parallelo. Il Nodo1 è costituisce l'ambiente per i test e lo sviluppo sistemistico; il Nodo2 quello per lo sviluppo applicativo, dotato di Oracle8i E.E. con Oracle 9iAS; i nodi Nodo3 e Nodo4 costituiscono infine l'ambiente di esercizio per le applicazioni volte alla elaborazione di dati (basate su Oracle) e per quelle legate alle comunicazioni e ai servizi di interoperabilità (basate su Lotus Domino), con installazioni di Oracle9i, Oracle 9iAS, Lotus Domino v. 5 ed eNetwork Communication Server v. 5.0, TSM v. 3.7 per il backup/recovery. Tramite il prodotto Tivoli Storage Manager (TSM) vengono realizzate le procedure di salvataggio dei dati presenti su entrambi i nodi e su alcuni server delle LAN SINIT. I salvataggi sono effettuati, in modo automatico e centralizzato, sull'unità 3570 Magstar.

#### 2.6.2.3 Applicazioni presso il III Dipartimento

Attualmente il bacino di utenza delle applicazioni web del DPS, che qui si vanno brevemente a descrivere, comprende circa 200 utenti istituzionali, in massima parte facenti capo a Regioni ed Enti locali ed autonomi, in minima parte al DPS.

Le applicazioni attualmente presenti nel sistema sono:

Banca dati territoriale: la finalità dell'applicazione è quella di consentire la descrizione dei fenomeni micro-strutturali e/o congiunturali per l'applicazione di strumenti analitici di supporto alle decisioni, anche ai fini previsivi e di documentazione sulle condizioni di sviluppo e/o di squilibrio territoriale.

Accordi di programma: l'applicazione consente il monitoraggio degli interventi pubblici che fanno parte degli Accordi di Programma Quadro che il Governo stipula con le Regioni.

Completamenti: l'applicazione è destinata alla rilevazione dei dati di monitoraggio delle opere pubbliche nelle aree depresse ed alla rilevazione delle opere di cui all'art. 4 della Legge n. 208/99, ed è acceduta via web da utenti principalmente composti da Amministrazioni Centrali e da Regioni.

Contabilità DPS: l'applicazione Contabilità DPS (Contabilità Fondi Aree Depresse) consente la registrazione delle informazioni sui flussi finanziari generati dai provvedimenti di spesa per le aree depresse ed i relativi trasferimenti ai soggetti destinatari (Regioni, Amministrazioni).

<span id="page-28-0"></span>Biblioteca: l'applicazione (Consultazione Cataloghi Biblioteca SINIT) consente la consultazione dei cataloghi dei Libri e delle Pubblicazioni relativi alla Biblioteca gestita dal SINIT.

Banca Dati degli Investimenti Pubblici del DPS (BIDPS): essa costituisce lo strumento per integrare con i dati peculiari del DPS le informazioni gestite all'interno del Ministero dell'Economia e delle Finanze anche nell'ambito della realizzazione del sistema di Monitoraggio degli Investimenti Pubblici (MIP), che trova origine nella legge n. 144/99.

### **2.6.3 Sistemi presso il CED del IV Dipartimento – Nuovo SPT**

Il sistema Nuovo SPT (Service Personale Tesoro) è l'evoluzione in architettura Web del sistema SPT basato su architettura Client/Server.

La migrazione alla nuova architettura ha conservato la parte di back-end (procedure PL/SQL su Oracle 9i e programmi Cobol in ambiente Tuxedo 8.1), mentre è stata completamente reingegnerizzata la parte di front-end (da Visual Basic a pagine JSP e servlet di comunicazione con il back-end) che è ospitata su application server Websphere 5.1.

Tutti gli ambienti operativi (manutenzione, collaudo ed esercizio) per le applicazioni Nuovo SPT e pensioni di guerra sono state trasferite presso il CED di Latina.

L'infrastruttura hardware sulla quale risiedono gli ambienti di esercizio,collaudo e manutenzione dell'applicazione Nuovo SPT è costituita da una macchina AIX partizionabile ed è schematizzata nella tabella seguente.

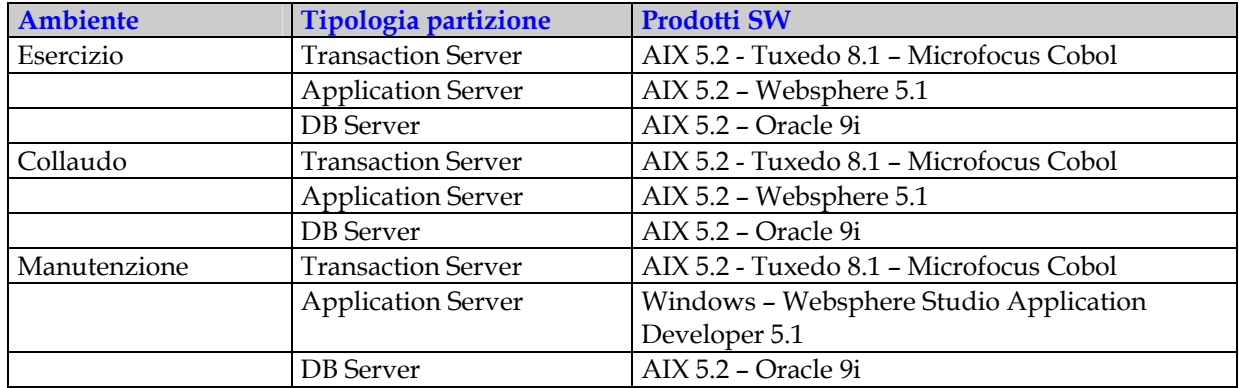

L'infrastruttura è completata da una batteria di server Linux Red Hat 8 con funzioni di Web Server farm. Il sistema partizionabile è connesso ad una Storage Area Network.

E' in fase di avvio di progetto la creazione presso il CED di P.zza Dalmazia dell'ambiente di Disaster Recovery per le applicazioni Nuovo SPT e pensioni di guerra.

## **2.7 Prodotti software**

#### **2.7.1 Prodotti software Sistema Centrale**

Di seguito si riporta l'elenco dei prodotti software di base (sistemi operativi e sottosistemi, monitor TP, DBMS, sistemi di rete, prodotti di utilità, interfaccia grafiche e compilatori) installati sul Sistema Centrale – tutte le partizioni.

Si precisa che la lista dei prodotti software potrà subire variazioni in funzione dell'evoluzione dei sistemi e pertanto sarà aggiornata bimestralmente.

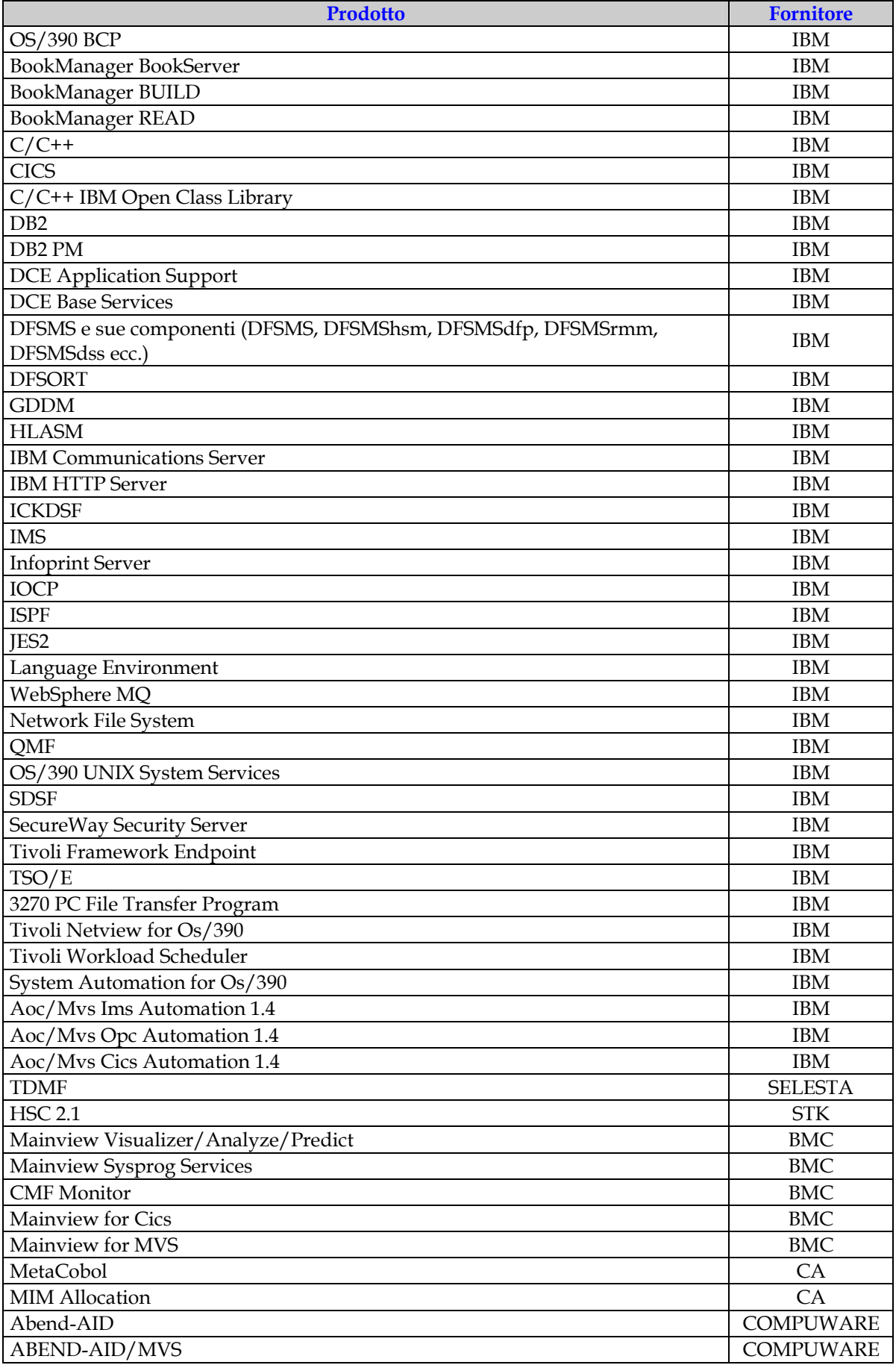

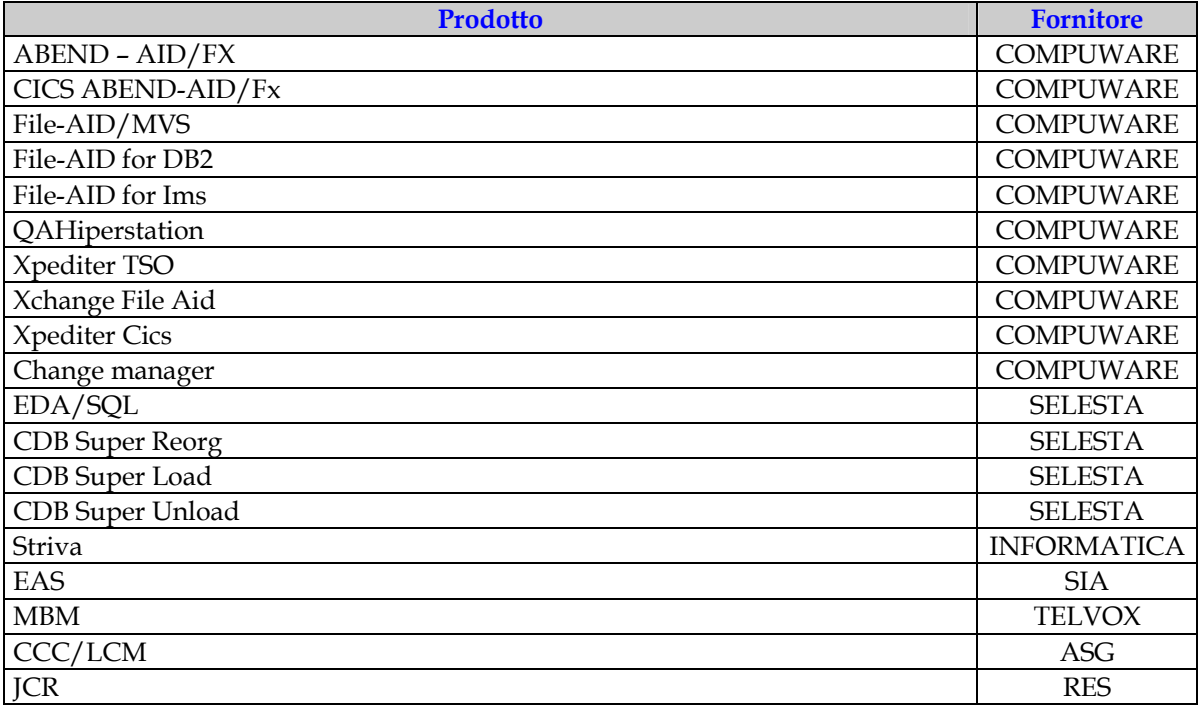

Sul Sistema Centrale sono anche presenti i seguenti prodotti software non di mercato:

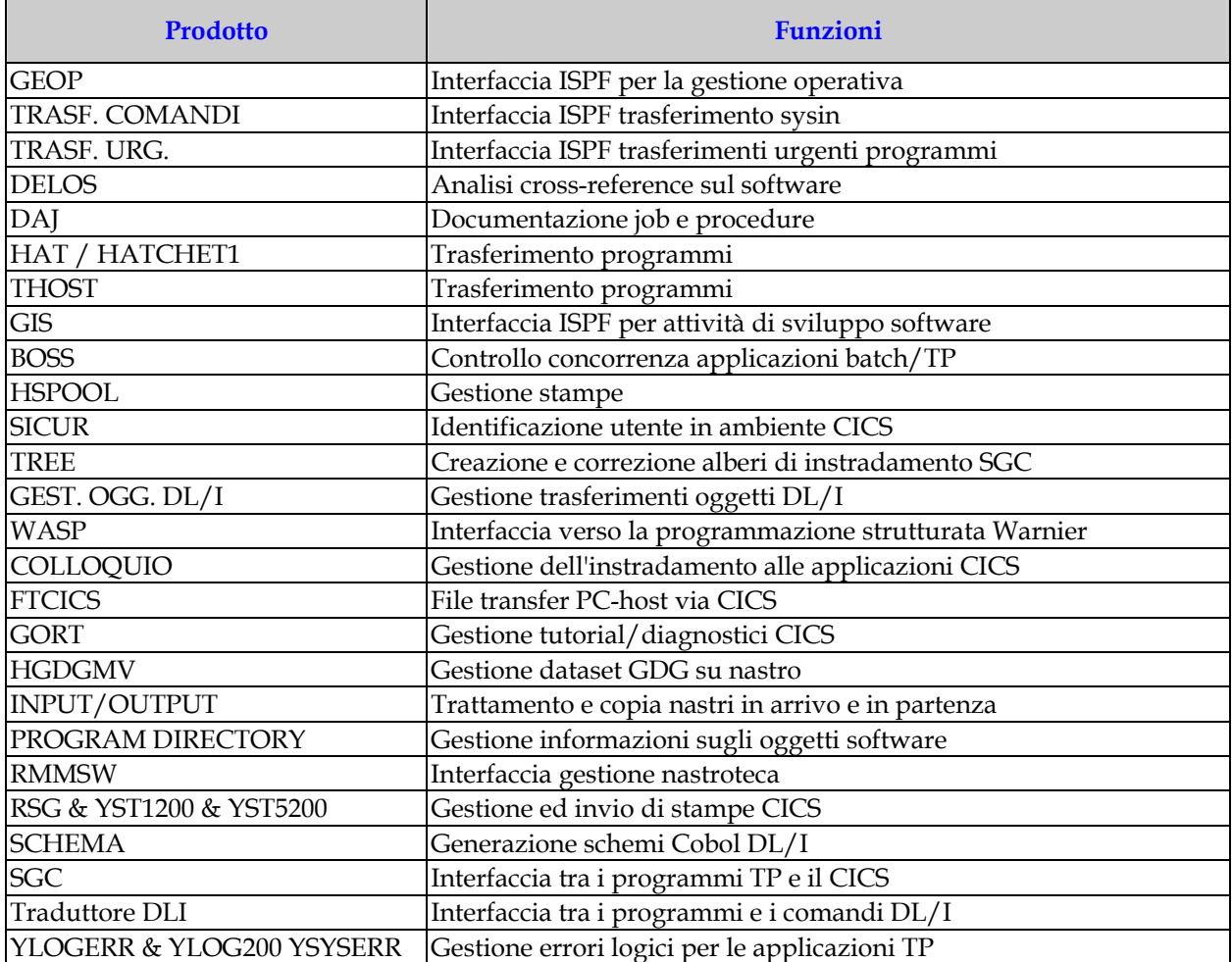

<span id="page-31-0"></span>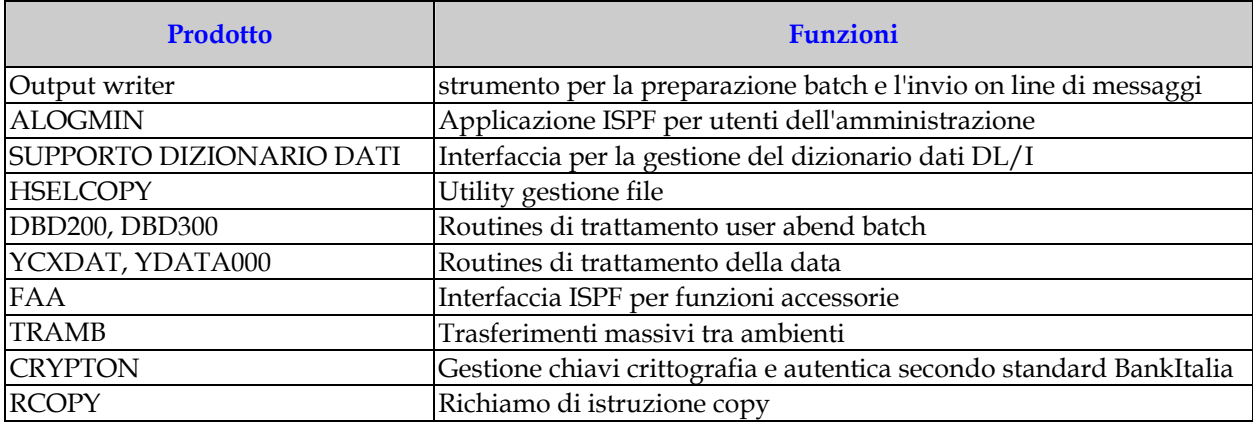

Per questi si prevede un'evoluzione che tenda a sostituire gli stessi con prodotti di mercato che svolgano funzioni equivalenti.

#### **2.7.2 Prodotti software ambienti distribuiti**

Di seguito è riportato un elenco dei principali prodotti software impiegati sulle piattaforme dipartimentali, sia per applicazioni di tipo gestionale che conoscitivo.

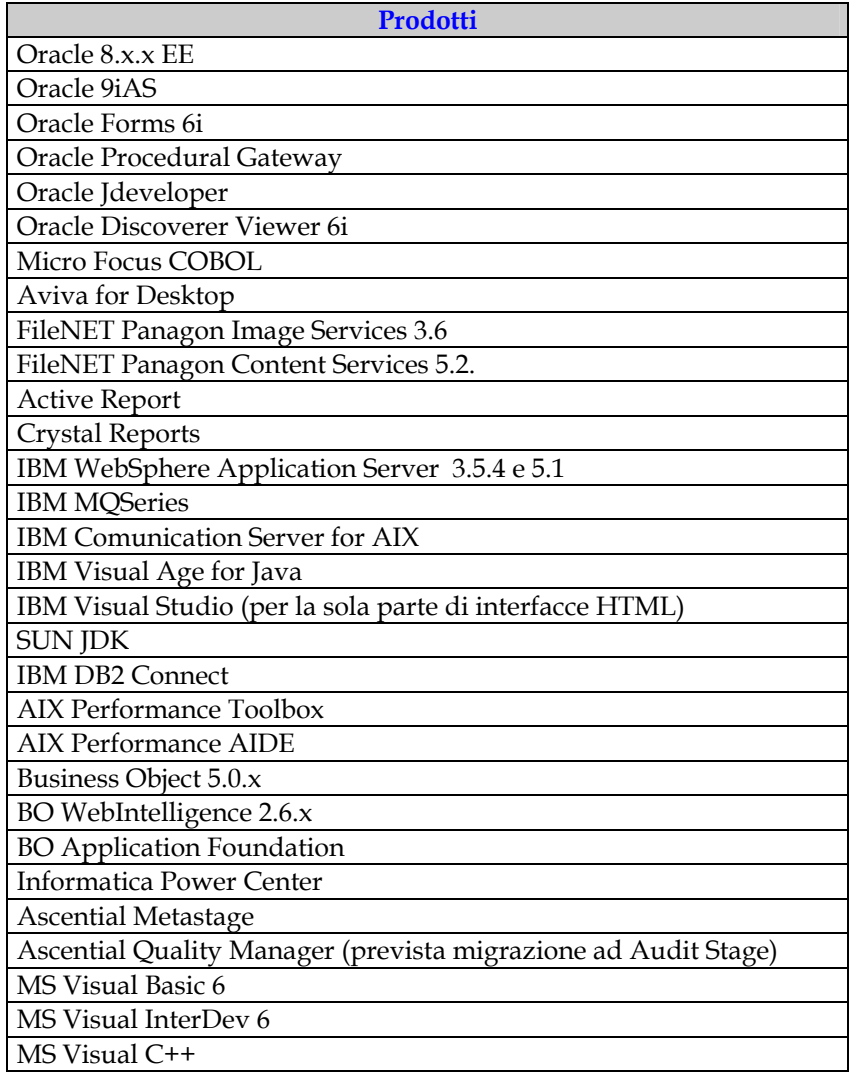

<span id="page-32-0"></span>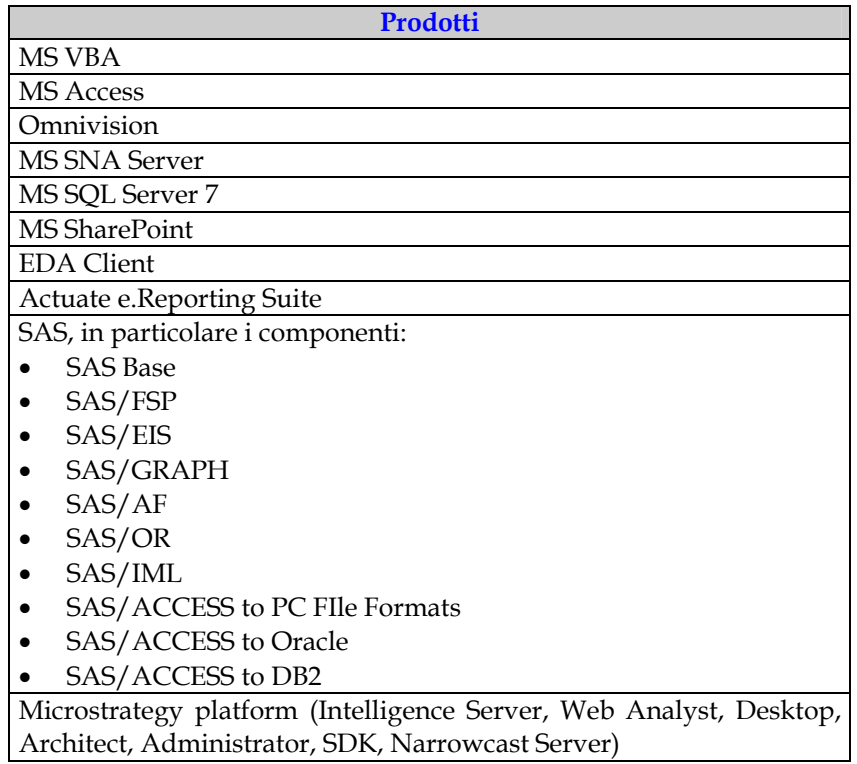

La suddivisione dei prodotti in classi tiene conto delle seguenti considerazioni:

- o per classe A si intendono i prodotti con la massima criticità cioè quelli senza i quali l'utente non può accedere alle applicazioni;
- o nella classe B sono stati inseriti i prodotti che compromettono l'uso di alcune funzionalità dell'applicazione e comunque la stessa risulta funzionante;
- o nella classe C ci sono i prodotti di minor criticità che non coinvolgono direttamente l'uso dell'applicazione da parte dell'utente.

Si precisa che la lista dei prodotti software potrà subire variazioni in funzione dell'evoluzione dei sistemi e pertanto sarà aggiornata bimestralmente.

#### **2.7.3 Strumenti di testing, debugging**

Per il test delle applicazioni vengono utilizzati gli strumenti presenti nei diversi tool di sviluppo utilizzati. Per gli aspetti di stress e performance test lo strumento utilizzato è Load Runner di Mercury.

#### **2.7.4 Software distribution**

Gli strumenti attualmente utilizzati sono diversi, quali tecnologie FTP, posta elettronica, MS SMS o simili. Per la distribuzione del software è attualmente in uso la suite Tivoli.

#### **2.7.5 Strumenti di capacity planning**

I prodotti attualmente utilizzati nell'ambito delle attività per il capacity planning sono i seguenti:

IBM Distr. monit. server IBM Framewok server IBM Inventory server IBM Inventory client IBM Manager for oracle server IBM Remote control IBM Security server IBM Software distr. server IBM Software distr. client IBM User admin. server IBM Workload skeduler server IBM TSM Server UNIX IBM Extended Device - UNIX Server IBM Data Protection Oracle - UNIX Server IBM AIX Performance Toolbox IBM AIX Performance AIDE HP Glanceplus della suite OpenView HP Partition Manager Oracle Enterprise manager with Oracle Tuning, Change management and Diagnostics Packs.

Inoltre i tools usati per la gestione logica dei volumi in maniera dinamica e per la gestione delle risorse e delle componenti del sistema sono:

\_\_\_\_\_\_\_\_\_\_\_\_\_\_\_\_\_\_\_\_\_\_\_\_\_\_\_\_\_\_\_\_\_\_\_\_\_\_\_\_\_\_\_\_\_\_\_\_\_\_\_\_\_\_\_\_\_\_\_\_\_\_\_\_\_\_\_\_\_\_\_\_\_\_\_\_\_\_\_\_\_

- Smitty per il dialetto AIX;
- SAM per dialetto HP-UX.

La lista dei prodotti software potrà essere aggiornata trimestralmente.